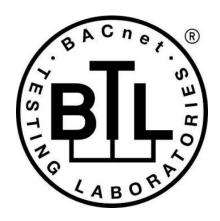

# **BACnet® TESTING LABORATORIES ADDENDA**

# Addendum Fix to BTL Test Package 23.0

Revision final Revised 5/16/2023

Approved by the BTL Working Group on March 30, 2023.

Approved by the BTL Working Group Voting Members on May 12, 2023;

Published on May 18, 2023.

[This foreword and the "Overview" on the following pages are not part of this Test Package. They are merely informative and do not contain requirements necessary for conformance to the Test Package.]

#### **FOREWORD**

The purpose of this addendum is to present current changes being made to the BTL Test Package. These modifications are the result of change proposals made pursuant to the continuous maintenance procedures and of deliberations within the BTL-WG Committee. The changes are summarized below.

```
BTL-23.0 Fix-1: Test 9.X36.2.2 should not include DM-DDA-A [BTLWG-1377]
BTL-23.0 Fix-2: Fix 7.3.2.15.X8 Life Safety Member Of Test [BTLWG-1239, CR-0522]5
BTL-23.0 Fix-3: Add Missing Stop_Time Test in Test Plan [BTLWG-1380]
BTL-23.0 Fix-4: Section Removed from Addenda
BTL-23.0 Fix-5: Update Tests in section 8.4 to reference correct Status Flags Property [BTLWG-1180, CR-0509] 9
BTL-23.0 Fix-6: Correct Test 7.3.2.X56.7 Lockout State [BTLWG-1212, CR-0516]
BTL-23.0 Fix-7: Add Missing Conditionality for Test 9.24.1.12 [BTLWG-1393, CR-0543]
                                                                                         32
BTL-23.0 Fix-8: Cleanup checklist footnotes for Data Link Layers IPv4 and IPv6 [BTLWG-1311] 33
BTL-23.0 Fix-9: Update Example for Test 9.21.1.3 [BTLWG-1355]
BTL-23.0 Fix-10: Update Test 12.X.2.1.5 Execute Forwarded-Address-Resolution [BTLWG-1230, CR-0520]
                                                                                                         36
BTL-23.0 Fix-11: Update Test 9.20.1.X2 ReadPropertyMultiple Array Properties [BTLWG-1329] 37
BTL-23.0 Fix-12: Test 7.3.2.20.5 Multi-State Objects Writable State Text but not Number Of States [BTLWG-1402, CR-
0547] 39
BTL-23.0 Fix-13: Add Missing Checklist Entries for 135-2020bv [BTLWG-1422, BTLWG-1228] 44
BTL-23.0 Fix-14: Test Plan Changes for WPM Testing Requirements [BTLWG-1394, CR-0545] 45
```

In the following document, language to be added to existing clauses within the BTL Test Package 23.0 is indicated through the use of *italics*, while deletions are indicated by strikethrough. Where entirely new subclauses are proposed to be added, plain type is used throughout

In contrast, changes to BTL Specified Tests also contain a yellow highlight to indicate the changes made by this addendum. When this addendum is applied, all highlighting will be removed. Change markings on tests will remain to indicate the difference between the new test and an existing 135.1 test. If a test being modified has never existed in 135.1, the applied result should not contain any change markings. When this is the case, square brackets will be used to describe the changes required for this test.

Each addendum can stand independently unless specifically noted via dependency within the addendum. If multiple addenda change the same test or section, each future released addendum that changes the same test or section will note in square brackets whether or not those changes are reflected.

#### BTL-23.0 Fix-1: Test 9.X36.2.2 should not include DM-DDA-A [BTLWG-1377]

#### **Overview:**

This test should not be in DM-DDA-A as it only applies to the device being configured, not to the device directing the configuration. Renaming to "Only Accepts Configuration When Received Parameters Match" to reduce the chance of misconstruing the purpose.

#### **Changes:**

None

### **Test Plan Changes**

### 8.31 Device Management - Dynamic Device Assignment - A

### 8.31.1 Base Requirements

Base requirements must be met by any IUT that can claim this BIBB.

| BTL - | BTL - 9.X35.1 - Uses Who-Is to Configure Devices Supporting the Who-Am-I Service |                                             |  |
|-------|----------------------------------------------------------------------------------|---------------------------------------------|--|
|       | Test Conditionality                                                              | Must be executed.                           |  |
|       | <b>Test Directives</b>                                                           |                                             |  |
|       | <b>Testing Hints</b>                                                             |                                             |  |
| BTL-  | 9.X36.2.2 Only Config                                                            | <del>sures When Sent Parameters Match</del> |  |
|       | Test Conditionality                                                              | Must be executed.                           |  |
|       | Test Directives                                                                  |                                             |  |
|       | <b>Testing Hints</b>                                                             |                                             |  |
| BTL - | BTL - 8.X36.3 - Can Unconfigure Devices                                          |                                             |  |
|       | Test Conditionality                                                              | Must be executed.                           |  |
|       | <b>Test Directives</b>                                                           |                                             |  |
|       | <b>Testing Hints</b>                                                             |                                             |  |

# 8.32 Device Management - Dynamic Device Assignment - B

### 8.32.1 Base Requirements

Base requirements must be met by any IUT that can claim this BIBB.

| Verify EPICS       |                                                                                  |                                                                              |  |
|--------------------|----------------------------------------------------------------------------------|------------------------------------------------------------------------------|--|
|                    | Test Conditionality                                                              | Must be executed.                                                            |  |
|                    | <b>Test Directives</b>                                                           | Verify the Device Object has the Serial Number property required to initiate |  |
|                    |                                                                                  | Who-Am-I and execute You-Are.                                                |  |
|                    | <b>Testing Hints</b>                                                             |                                                                              |  |
| BTL -              | 9.X36.2.2 - <i>Only Accept</i>                                                   | s Configuration When Received Parameters Match Only Configures When Sent     |  |
| <mark>Paran</mark> | <mark>ieters Match</mark>                                                        |                                                                              |  |
|                    | Test Conditionality                                                              | This test shall be skipped if the IUT is an MS/TP subordinate node.          |  |
|                    | <b>Test Directives</b>                                                           |                                                                              |  |
|                    | <b>Testing Hints</b>                                                             |                                                                              |  |
| BTL -              | BTL - 8.X35.1 - Responds to Who-Is With Who-Am-I While in the Unconfigured State |                                                                              |  |
|                    | Test Conditionality                                                              | If the IUT does not support having a MAC address but no configured Device    |  |
|                    |                                                                                  | object instance number, this test shall be skipped.                          |  |
|                    | <b>Test Directives</b>                                                           |                                                                              |  |
|                    | <b>Testing Hints</b>                                                             |                                                                              |  |

| BTL - | BTL - 9.X36.1.6 - Retains Configuration Through Restarts |                   |  |
|-------|----------------------------------------------------------|-------------------|--|
|       | Test Conditionality                                      | Must be executed. |  |
|       | <b>Test Directives</b>                                   |                   |  |
|       | <b>Testing Hints</b>                                     |                   |  |
| BTL - | BTL - 9.X36.1.7 - Unconfigurable by You-Are              |                   |  |
|       | Test Conditionality                                      | Must be executed. |  |
|       | <b>Test Directives</b>                                   |                   |  |
|       | <b>Testing Hints</b>                                     |                   |  |

### **Specified Test Changes**

[Rename test 9.X36.2.2]

# 9.X36.2.2 Only Accepts Configuration When Received Parameters Match Only Configures When Sent Parameters Match

Reason for Change: No test exists for this functionality.

Purpose: To verify the IUT will not configure or reconfigure itself when the parameters in a You-Are request do not match its vendor identifier, model name, and serial number.

Test Concept: The IUT is unconfigured and is sent a You-Are but with the wrong Vendor Identifier, Model Name, and Serial Number. The IUT does not accept the configuration and does not transmit an I-Am request indicating it has been configured.

Configuration Requirements: The IUT needs configuration of either Device object instance number or MAC address, or both. This test shall be skipped if the IUT is an MS/TP subordinate node.

Notes to Tester: If the IUT only supports configuration of either Device object instance number or MAC address but not both, TD shall use the IUT's Device Identifier or MAC address, whichever is configured, when sending You-Are requests. The destination address used by TD shall be selected such that the IUT will receive the messages.

Test Steps:

#### 1. TRANSMIT

DESTINATION = IUT | LOCAL BROADCAST | GLOBAL BROADCAST | REMOTE BROADCAST,

You-Are-Request,

'Vendor Identifier' = (the IUT's Vendor\_Identifier),

'Model Name' = (the IUT's Model Name),

'Serial Number' = (any value other than the IUT's Serial\_Number),

'Device Identifier' = (any valid Device Identifier),

'Device MAC Address' = (any valid MAC address, or absent)

### 2. WAIT Unconfirmed Response Fail Time

- 3. CHECK (the IUT did not transmit an I-Am-Request)
- 4. TRANSMIT

DESTINATION = IUT | LOCAL BROADCAST | GLOBAL BROADCAST | REMOTE BROADCAST,

You-Are Request,

'Vendor Identifier' = (the IUT's Vendor\_Identifier),

'Model Name' = (any value other than the IUT's Model Name),

'Serial Number' = (IUT's Serial Number),

'Device Identifier' = (any valid Device Identifier),

'Device MAC Address' = (any valid MAC address, or absent)

- 5. WAIT Unconfirmed Response Fail Time
- 6. CHECK (the IUT did not transmit an I-Am-Request)
- 7. TRANSMIT

DESTINATION = IUT | LOCAL BROADCAST | GLOBAL BROADCAST | REMOTE BROADCAST,

You-Are Request,

'Vendor Identifier' = (any value other than the IUT's Vendor\_Identifier),

'Model Name' = (the IUT's Model Name),

'Serial Number' = (the IUT's Serial Number),

'Device Identifier' = (any valid Device Identifier), 'Device MAC Address' = (any valid MAC address, or absent)

- 8. WAIT Unconfirmed Response Fail Time
- 9. CHECK (the IUT did not transmit an I-Am-Request)

#### BTL-23.0 Fix-2: Fix 7.3.2.15.X8 Life Safety Member Of Test [BTLWG-1239, CR-0522]

#### **Overview:**

Jira item BTLWG-1239. CR-0522 pointed out a number issues with the test. The test should:

- be renamed to match the purpose test concept
- add in testing of accepted object type in references (only Life Safety Zone)
- test steps changed to reflect test concept

#### **Changes:**

### **Checklist Changes**

None

### **Test Plan Changes**

[ Replace all references to 7.3.2.15.X8 Support Writable Member\_Of Property with the new test of the same number but different name: 7.3.2.15.X8 Writable Member\_Of Property Test ]

### **Specified Test Changes**

[Replace existing test 7.3.2.15.X8 Writable Member Of Property with the following test (with the new name)]

### 7.3.2.15.X8 Writable Member Of Property Test

Reason for Change: No test exists for this functionality.

BACnet Reference Clauses: 12.15.29, and 12.16.29

Purpose: To verify that a writable Member\_Of property of a LifeSafety Point object only accepts references to life safety zone objects.

Test Concept: Write a local Life Safety Zone reference to Member\_Of and verify that it is accepted. Write a remote Life Safety Zone reference to Member\_Of and verify that it is accepted or rejected with the correct error code. Verify that the property does not accept writes of other object types.

#### Test Steps:

- -- verify that the property accepts local references
- 1. TRANSMIT WriteProperty-Request,

```
'Object Identifier' = (O1),
```

'Property Identifier' = Member Of

'Property Value' = (X: any valid local life safety zone object reference)

- 2. RECEIVE Simple-ACK-PDU,
- 3. VERIFY Member Of = X
- -- verify that the property accepts remote references, or returns the correct error code if it does not
- 4. TRANSMIT WriteProperty-Request,

```
'Object Identifier' = (O1),
```

'Property Identifier' = Member\_Of

'Property Value' = (X: any valid remote life safety zone object reference)

RECEIVE Simple-ACK-PDU |

BACnet-Error-PDU,

'Error Class' = PROPERTY,

### 'Error Code' = OPTIONAL\_FUNCTIONALITY\_NOT\_SUPPORTED

-- verify that the property does not accept references to other object types

4. TRANSMIT WriteProperty-Request,

'Object Identifier' = (O1),

'Property Identifier' = Member Of

'Property Value' = (X: any local non-life safety zone object reference)

5. RECEIVE BACnet-Error-PDU,

'Error Class' = PROPERTY,

'Error Code' = VALUE OUT OF RANGE

6. IF the IUT accepted the previously written remote reference THEN {

TRANSMIT WriteProperty-Request,

'Object Identifier' = (O1),

'Property Identifier' = Member\_Of

'Property Value' = (X: any local non-life safety zone object reference)

RECEIVE BACnet-Error-PDU,

'Error Class' = PROPERTY,

'Error Code' = VALUE OUT OF RANGE

### BTL-23.0 Fix-3: Add Missing Stop\_Time Test in Test Plan [BTLWG-1380]

#### Overview:

The T-VMT-I-B, AE-EL-I-B and AE-EL-E-B sections in the Test Plan include 7.3.2.24.3 but T-VMMV-I-B is missing this test.

### **Changes:**

None

### **Test Plan Changes**

## 7.7.7 Supports Start\_Time and Stop\_Time Properties

The IUT can be made to start and stop logging using these properties.

If present these properties are required to be writable.

| 135.1-2019 - 7.3.2.24.2 - Start_Time Test |                                                                          |  |
|-------------------------------------------|--------------------------------------------------------------------------|--|
| Test Conditionality                       | Must be executed.                                                        |  |
| Test Directives                           |                                                                          |  |
| Testing Hints                             |                                                                          |  |
| BTL - 7.3.2.24.3 - Stop_Time 1            | Test Test Test Test Test Test Test Test                                  |  |
| Test Conditionality                       | Must be executed.                                                        |  |
| <b>Test Directives</b>                    |                                                                          |  |
| Testing Hints                             |                                                                          |  |
| BTL - 7.2.X6 - DateTime Non               | -Pattern Properties Test                                                 |  |
| Test Conditionality                       | Must be executed if the IUT claims Protocol_Revision 11 or greater.      |  |
| <b>Test Directives</b>                    | Apply to the Start_Time and again to the Stop_Time properties in a       |  |
|                                           | Trend Log object.                                                        |  |
| <b>Testing Hints</b>                      |                                                                          |  |
| BTL - 9.23.2.X11 - DateTime               | Non-Pattern Properties Test using WritePropertyMultiple Service          |  |
| Test Conditionality                       | This test shall only be applied to devices claiming Protocol_Revision 11 |  |
|                                           | or higher and which supports execution of WritePropertyMultiple.         |  |
| <b>Test Directives</b>                    | Apply to the Start_Time and again to the Stop_Time properties in a       |  |
|                                           | Trend Log object.                                                        |  |
| <b>Testing Hints</b>                      |                                                                          |  |

### **Specified Test Changes**

None

### BTL-23.0 Fix-4: Section Removed from Addenda

#### BTL-23.0 Fix-5: Update Tests in section 8.4 to reference correct Status Flags Property [BTLWG-1180, CR-0509]

#### **Overview:**

Correct the various 8.4 tests to use the Status\_Flags instead of the pStatusFlags property for Event\_Enrollment Objects.

#### **Changes:**

### **Checklist Changes**

None

### **Test Plan Changes**

[Modify the below highlighted references]

### 5.2.8 Implements the CHANGE\_OF\_STATE Algorithm

The IUT contains, or can be made to contain, an object that can generate ConfirmedEventNotifications and UnconfirmedEventNotifications with an Event Type of CHANGE OF STATE.

| <del>135.1</del> | 135.1-2019BTL - 8.4.2 - CHANGE OF STATE Tests (ConfirmedEventNotification) |                                                                                                    |  |
|------------------|----------------------------------------------------------------------------|----------------------------------------------------------------------------------------------------|--|
|                  | Test Conditionality                                                        | Must be executed.                                                                                                    |  |
|                  | <b>Test Directives</b>                                                     | This test must be repeated once for each object type that is capable of                                                                       |  |
|                  |                                                                            | generating event notifications with an Event_Type of                                                                                          |  |
|                  |                                                                            | CHANGE_OF_STATE.                                                                                                    |  |
|                  | <b>Testing Hints</b>                                                       |                                                                                                    |  |
| 135.1            | 135.1-2019 - 8.5.2 - CHANGE_OF_STATE Tests (UnconfirmedEventNotification)  |                                                                                                    |  |
|                  | Test Conditionality                                                        | Must be executed.                                                                                                    |  |
|                  | <b>Test Directives</b>                                                     | This test must be repeated once for each object type that is capable of generating event notifications with an Event_Type of CHANGE OF_STATE. |  |
|                  | <b>Testing Hints</b>                                                       |                                                                                                    |  |

### 5.2.12 Implements the FLOATING\_LIMIT Algorithm

The IUT contains, or can be made to contain, an object that can generate ConfirmedEventNotifications and UnconfirmedEventNotifications with an Event\_Type of FLOATING\_LIMIT.

| <del>135.1</del> | 135.1-2019BTL - 8.4.5 - FLOATING_LIMIT Tests (ConfirmedEventNotification) |                                                                                                    |  |
|------------------|---------------------------------------------------------------------------|----------------------------------------------------------------------------------------------------|--|
|                  | Test Conditionality                                                       | Must be executed.                                                                                                    |  |
|                  | <b>Test Directives</b>                                                    | This test must be repeated once for each object type that is capable of                                                                      |  |
|                  |                                                                           | generating event notifications with an Event_Type of                                                                                         |  |
|                  |                                                                           | FLOATING_LIMIT.                                                                                                    |  |
|                  | <b>Testing Hints</b>                                                      |                                                                                                    |  |
| 135.1            | 135.1-2019 - 8.5.5 - FLOATING LIMIT Tests (UnconfirmedEventNotification)  |                                                                                                    |  |
|                  | Test Conditionality                                                       | Must be executed.                                                                                                    |  |
|                  | <b>Test Directives</b>                                                    | This test must be repeated once for each object type that is capable of generating event notifications with an Event_Type of FLOATING_LIMIT. |  |
|                  | <b>Testing Hints</b>                                                      |                                                                                                    |  |

### 5.2.13 Implements the OUT\_OF\_RANGE Algorithm

The IUT contains, or can be made to contain, an object that can generate ConfirmedEventNotifications and UnconfirmedEventNotifications with an Event Type of OUT OF RANGE.

| <del>135.1-2019<i>BTL</i></del> - 8.4.6 - OUT | OF_RANGE Tests (ConfirmedEventNotification) |
|-----------------------------------------------|---------------------------------------------|
| Test Conditionality                           | Must be executed.                           |

|                                                         | <b>Test Directives</b> | This test must be repeated once for each object type that is capable of generating event notifications with an Event_Type of OUT_OF_RANGE. |
|---------------------------------------------------------|------------------------|----------------------------------------------------------------------------------------------------|
|                                                         | <b>Testing Hints</b>   |                                                                                                    |
| 135.1-2019 - 8.5.6 - OUT OF RANGE Tests (UnconfirmedEve |                        | _RANGE Tests (UnconfirmedEventNotification)                                                                                                |
|                                                         | Test Conditionality    | Must be executed.                                                                                                    |
|                                                         | <b>Test Directives</b> | This test must be repeated once for each object type that is capable of generating event notifications with an Event_Type of OUT_OF_RANGE. |
|                                                         | <b>Testing Hints</b>   |                                                                                                    |

### 5.2.24Implements the CHANGE\_OF\_CHARACTERSTRING Algorithm

The IUT contains, or can be made to contain, an object that can generate ConfirmedEventNotifications and UnconfirmedEventNotifications with an Event\_Type of CHANGE\_OF\_CHARACTERSTRING.

| <del>135.1</del> | 135.1-2019BTL - 8.4.13 - CHANGE_OF_CHARACTERSTRING Test                             |                                                                                                    |  |
|------------------|-------------------------------------------------------------------------------------|----------------------------------------------------------------------------------------------------|--|
| (Con:            | (ConfirmedEventNotification)                                                        |                                                                                                    |  |
|                  | Test Conditionality                                                                 | Must be executed.                                                                                                    |  |
|                  | <b>Test Directives</b>                                                              | This test must be repeated once for each object type that is capable of generating event notifications with an Event_Type of                            |  |
|                  |                                                                                     | CHANGE OF CHARACTERSTRING.                                                                                                    |  |
|                  | Testing Hints                                                                       |                                                                                                    |  |
| 135.1            | 135.1-2019 - 8.5.13 - CHANGE OF CHARACTERSTRING Test (UnconfirmedEventNotification) |                                                                                                    |  |
|                  | Test Conditionality                                                                 | Must be executed.                                                                                                    |  |
|                  | <b>Test Directives</b>                                                              | This test must be repeated once for each object type that is capable of generating event notifications with an Event_Type of CHANGE_OF_CHARACTERSTRING. |  |
|                  | <b>Testing Hints</b>                                                                |                                                                                                    |  |

### 5.2.25 Implements the CHANGE\_OF\_STATUS\_FLAGS Algorithm

The IUT contains, or can be made to contain, an object that can generate ConfirmedEventNotifications and UnconfirmedEventNotifications with an Event\_Type of CHANGE\_OF\_STATUS\_FLAGS.

| <del>135.1</del> | 135.1-2019BTL - 8.4.15 - CHANGE OF STATUS FLAGS Test (ConfirmedEventNotification) |                                                                                                    |  |
|------------------|-----------------------------------------------------------------------------------|----------------------------------------------------------------------------------------------------|--|
|                  | Test Conditionality                                                               | Must be executed.                                                                                                    |  |
|                  | <b>Test Directives</b>                                                            | This test must be repeated once for each object type that is capable of generating event notifications with an Event_Type of CHANGE_OF_STATUS_FLAGS. |  |
|                  | <b>Testing Hints</b>                                                              |                                                                                                    |  |
| 135.1            | 135.1-2019 - 8.5.15 - CHANGE OF STATUS FLAGS Test (UnconfirmedEventNotification)  |                                                                                                    |  |
|                  | Test Conditionality                                                               | Must be executed.                                                                                                    |  |
|                  | <b>Test Directives</b>                                                            | This test must be repeated once for each object type that is capable of generating event notifications with an Event_Type of CHANGE_OF_STATUS_FLAGS. |  |
|                  | <b>Testing Hints</b>                                                              |                                                                                                    |  |

### 5.2.26Implements the UNSIGNED\_RANGE Algorithm

The IUT contains, or can be made to contain, an object such as an Accumulator object, that can generate EventNotifications with an Event\_Type of UNSIGNED\_RANGE.

| 135.1-2019BTL - 8.4.14 - UNSIGNED_RANGE Test (ConfirmedEventNotification Test) |                            |                                                                                                    |
|--------------------------------------------------------------------------------|----------------------------|----------------------------------------------------------------------------------------------------|
|                                                                                | <b>Test Conditionality</b> | Must be executed.                                                                                                    |
|                                                                                | <b>Test Directives</b>     | This test must be repeated once for each object type that is capable of generating event notifications with an Event_Type of UNSIGNED_RANGE. |
|                                                                                | <b>Testing Hints</b>       |                                                                                                    |
| 135.1-2019 - 8.5.14 - UNSIGNED RANGE Test (UnconfirmedEventNotification)       |                            |                                                                                                    |

| Test Conditionality    | Must be executed.                                                                                                    |
|------------------------|----------------------------------------------------------------------------------------------------|
| <b>Test Directives</b> | This test must be repeated once for each object type that is capable of generating event notifications with an Event_Type of UNSIGNED_RANGE. |
| <b>Testing Hints</b>   |                                                                                                    |

### 5.3.6 Implements the CHANGE\_OF\_STATE Algorithm

The IUT contains, or can be made to contain, an Event Enrollment object that can generate ConfirmedEventNotifications and UnconfirmedEventNotifications with an Event Type of CHANGE OF STATE.

| <del>135.1</del> | 135.1-2019BTL - 8.4.2 - CHANGE_OF_STATE Tests (ConfirmedEventNotification) |                                                                     |  |
|------------------|----------------------------------------------------------------------------|---------------------------------------------------------------------|--|
|                  | Test Conditionality                                                        | Must be executed.                                                   |  |
|                  | <b>Test Directives</b>                                                     | This test shall be executed with an Event Enrollment object that is |  |
|                  |                                                                            | configured to monitor a property in a device other than the IUT.    |  |
|                  | <b>Testing Hints</b>                                                       |                                                                     |  |
| 135.1            | 135.1-2019 - 8.5.2 - CHANGE OF STATE Tests (UnconfirmedEventNotification)  |                                                                     |  |
|                  | Test Conditionality                                                        | Must be executed.                                                   |  |
|                  | <b>Test Directives</b>                                                     | This test shall be executed with an Event Enrollment object that is |  |
|                  |                                                                            | configured to monitor a property in a device other than the IUT.    |  |
|                  | <b>Testing Hints</b>                                                       |                                                                     |  |

### 5.3.10 Implements the FLOATING\_LIMIT Algorithm

The IUT contains, or can be made to contain, an Event Enrollment object that can generate ConfirmedEventNotifications and UnconfirmedEventNotifications with an Event Type of FLOATING LIMIT.

| 135.1-2019BTL - 8.4.5 - FLOATING_LIMIT Tests (ConfirmedEventNotification) |                                                                     |  |
|---------------------------------------------------------------------------|---------------------------------------------------------------------|--|
| Test Conditionality                                                       | Must be executed.                                                   |  |
| <b>Test Directives</b>                                                    | This test shall be executed with an Event Enrollment object that is |  |
|                                                                           | configured to monitor a property in a device other than the IUT.    |  |
| <b>Testing Hints</b>                                                      |                                                                     |  |
| 135.1-2019 - 8.5.5 - FLOATING LIMIT Tests (UnconfirmedEventNotification)  |                                                                     |  |
| Test Conditionality                                                       | Must be executed.                                                   |  |
| <b>Test Directives</b>                                                    | This test shall be executed with an Event Enrollment object that is |  |
|                                                                           | configured to monitor a property in a device other than the IUT.    |  |
| <b>Testing Hints</b>                                                      |                                                                     |  |

### 5.3.11 Implements the OUT\_OF\_RANGE Algorithm

The IUT contains, or can be made to contain, an Event Enrollment object that can generate ConfirmedEventNotifications and UnconfirmedEventNotifications with an Event\_Type of OUT\_OF\_RANGE.

| <del>135.1-</del>                     | 135.1-2019BTL - 8.4.6 - OUT_OF_RANGE Tests (ConfirmedEventNotification) |                                                                                                    |  |
|---------------------------------------|-------------------------------------------------------------------------|----------------------------------------------------------------------------------------------------|--|
|                                       | <b>Test Conditionality</b>                                              | Must be executed.                                                                                                    |  |
|                                       | <b>Test Directives</b>                                                  | This test shall be executed with an Event Enrollment object that is                                                                  |  |
|                                       |                                                                         | configured to monitor a property in a device other than the IUT.                                                                     |  |
|                                       | <b>Testing Hints</b>                                                    |                                                                                                    |  |
| 135.1-2019 - 8.5.6 - OUT OF RANGE Tes |                                                                         | RANGE Tests (UnconfirmedEventNotification)                                                                                           |  |
|                                       | <b>Test Conditionality</b>                                              | Must be executed.                                                                                                    |  |
|                                       | <b>Test Directives</b>                                                  | This test shall be executed with an Event Enrollment object that is configured to monitor a property in a device other than the IUT. |  |
|                                       | <b>Testing Hints</b>                                                    |                                                                                                    |  |

### 5.3.15 Implements the CHANGE\_OF\_CHARACTERSTRING Algorithm

The IUT contains, or can be made to contain, an Event Enrollment object that can generate ConfirmedEventNotifications and UnconfirmedEventNotifications with an Event Type of CHANGE OF CHARACTERSTRING.

| <del>135.1</del>             | 135.1-2019BTL - 8.4.13 - CHANGE_OF_CHARACTERSTRING Test |                   |  |
|------------------------------|---------------------------------------------------------|-------------------|--|
| (ConfirmedEventNotification) |                                                         |                   |  |
|                              | Test Conditionality                                     | Must be executed. |  |

|                                 | <b>Test Directives</b> | This test shall be executed with an Event Enrollment object that is |
|---------------------------------|------------------------|---------------------------------------------------------------------|
|                                 |                        | configured to monitor a property in a device other than the IUT     |
|                                 | <b>Testing Hints</b>   |                                                                     |
| 135.1-2019 - 8.5.13 - CHANGE OF |                        | GE_OF_CHARACTERSTRING Test (UnconfirmedEventNotification)           |
|                                 | Test Conditionality    | Must be executed.                                                   |
|                                 | <b>Test Directives</b> | This test shall be executed with an Event Enrollment object that is |
|                                 |                        | configured to monitor a property in a device other than the IUT     |
|                                 | <b>Testing Hints</b>   |                                                                     |

### 5.3.16 Implements the CHANGE\_OF\_STATUS\_FLAGS Algorithm

The IUT contains, or can be made to contain, an Event Enrollment object that can generate ConfirmedEventNotifications and UnconfirmedEventNotifications with an Event\_Type of CHANGE\_OF\_STATUS\_FLAGS.

| <mark>135.1</mark> | 135.1-2019BTL - 8.4.15 - CHANGE_OF_STATUS_FLAGS Test (ConfirmedEventNotification) |                                                                                                    |
|--------------------|-----------------------------------------------------------------------------------|----------------------------------------------------------------------------------------------------|
|                    | Test Conditionality Must be executed.                                             |                                                                                                    |
|                    | <b>Test Directives</b>                                                            | This test must be repeated once for each object type that is capable of generating event notifications with an Event_Type of CHANGE_OF_STATUS_FLAGS. |
|                    | <b>Testing Hints</b>                                                              |                                                                                                    |
| 135.1              | -2019 - 8.5.15 - CHANC                                                            | GE_OF_STATUS_FLAGS Test (UnconfirmedEventNotification)                                                                                               |
|                    | Test Conditionality                                                               | Must be executed.                                                                                                    |
|                    | <b>Test Directives</b>                                                            | This test must be repeated once for each object type that is capable of generating event notifications with an Event_Type of CHANGE OF STATUS FLAGS. |
|                    | <b>Testing Hints</b>                                                              |                                                                                                    |

### 5.3.17 Implements the UNSIGNED\_RANGE Algorithm

The IUT contains, or can be made to contain an Event Enrollment object that can generate EventNotifications with an Event Type of UNSIGNED RANGE.

| <del>135.1</del> | 135.1-2019BTL - 8.4.14 - UNSIGNED_RANGE Test (ConfirmedEventNotification Test) |                                                                     |  |
|------------------|--------------------------------------------------------------------------------|---------------------------------------------------------------------|--|
|                  | Test Conditionality                                                            | Must be executed.                                                   |  |
|                  | <b>Test Directives</b>                                                         | This test shall be executed with an Event Enrollment object that is |  |
|                  |                                                                                | configured to monitor a property in a device other than the IUT.    |  |
|                  | <b>Testing Hints</b>                                                           |                                                                     |  |
| 135.1            | 135.1-2019 - 8.5.14 - UNSIGNED RANGE Test (UnconfirmedEventNotification)       |                                                                     |  |
|                  | Test Conditionality                                                            | Must be executed.                                                   |  |
|                  | <b>Test Directives</b>                                                         | This test shall be executed with an Event Enrollment object that is |  |
|                  |                                                                                | configured to monitor a property in a device other than the IUT.    |  |
|                  | <b>Testing Hints</b>                                                           |                                                                     |  |

### **Specified Test Changes**

[Modify test 8.4.2 in 135.1-2019]

#### 8.4.2 CHANGE OF STATE Tests (ConfirmedEventNotification)

Purpose: To verify the correct operation of the CHANGE OF STATE event algorithm.

Test Concept: The object begins the test in a NORMAL state. The Present\_Value (referenced property) is changed to a value that is one of the values designated in List\_Of\_Values. After the time delay expires the object should enter the OFFNORMAL state and transmit an event notification message. The Present\_Value (referenced property) is then changed to a value corresponding to a NORMAL state. After the time delay the object should enter the NORMAL state and transmit an event

notification message. If the IUT claims conformance to Protocol\_Revision 12 or lower, and a Multi-state Input or Multi-state Value object is being tested, the transition to and from the FAULT state is also tested.

Configuration Requirements: The IUT shall be configured such that the Event\_Enable property has a value of TRUE for the TO-OFFNORMAL, TO-FAULT and TO-NORMAL transitions. The 'Issue\_Confirmed\_Notifications' parameter shall have a value of TRUE. The event-generating objects shall be in a NORMAL state at the start of the test.

If the IUT claims conformance to Protocol\_Revision 12 or lower, and supports intrinsic reporting for Multi-state Input or Multi-state Value objects, the intrinsic reporting object shall be configured with at least one of the two properties, Alarm\_Values (referred to as pAlarmValues in the test steps) and Fault\_Values (referred to as pFaultValues in the test steps), containing at least one value.

If the IUT claims conformance to Protocol\_Revision 12 or lower, and supports intrinsic reporting for Binary Input or Binary Value objects, the intrinsic reporting object shall be configured with the Alarm\_Value property (referred to as pAlarmValues in the test steps) containing at least one value.

If the IUT claims conformance to Protocol\_Revision 12 or lower, and supports algorithmic change reporting with an Event\_Type of CHANGE\_OF\_STATE, the List\_Of\_Values parameter of the Event\_Parameters property (referred to as pAlarmValues in the test steps) shall contain at least one value.

If the IUT claims conformance to Protocol\_Revision 13 or greater, and supports the CHANGE\_OF\_STATE algorithm, the IUT shall be configured with at least one value for pAlarmValues. Test Steps:

```
VERIFY pCurrentState = NORMAL
IF ((Protocol_Revision is present AND Protocol_Revision ≥ 13)
         OR ((Protocol Revision is present AND Protocol Revision < 13)
         AND (pAlarmValues contains at least one value))) THEN {
     IF (pMonitoredValue is writable) THEN
         WRITE pMonitoredValue = (a value from pAlarmValues)
     ELSE
         MAKE (pMonitoredValue have a value pAlarmValues)
     WAIT (pTimeDelay)
     BEFORE Notification Fail Time
         RECEIVE ConfirmedEventNotification-Request,
             'Process Identifier' =
                                               (any valid process ID),
             'Initiating Device Identifier' =
                                               IUT,
             'Event Object Identifier' =
                                               (the intrinsic reporting object being tested or the Event Enrollment
                                               object being tested),
                                               (T1, any valid time stamp),
             'Time Stamp' =
             'Notification Class' =
                                               (the configured notification class),
             'Priority' =
                                               (the value configured to correspond to a TO OFFNORMAL
                                               transition),
                                               CHANGE OF STATE,
             'Event Type' =
             'Message Text' =
                                               (optional, any valid message text),
             'Notify Type' =
                                               EVENT | ALARM,
             'AckRequired' =
                                               TRUE | FALSE,
             'From State' =
                                               NORMAL.
             'To State' =
                                               OFFNORMAL,
                                               pMonitoredValue, pStatusFlags
             'Event Values' =
     TRANSMIT BACnet-SimpleACK-PDU
     IF (Protocol Revision is present AND Protocol Revision \geq 13) THEN
         VERIFY <del>pStatusFlags</del>Status Flags = (TRUE, FALSE, ?, ?)
     VERIFY pCurrentState = OFFNORMAL
     IF (Protocol Revision is present AND Protocol Revision ≥ 1) THEN
         VERIFY Event_Time_Stamps = (T1, Ta, Tb)
     IF (pMonitoredValue is writable) THEN
         WRITE pMonitoredValue = (a value that corresponds to a NORMAL state)
     ELSE
         MAKE (pMonitoredValue have a value that corresponds to a NORMAL state)
```

```
WAIT (pTimeDelay)
    BEFORE Notification Fail Time
        RECEIVE ConfirmedEventNotification-Request,
             'Process Identifier' =
                                              (any valid process ID),
             'Initiating Device Identifier' =
                                              IUT,
            'Event Object Identifier' =
                                              (the intrinsic reporting object being tested or the Event Enrollment
                                              object being tested),
                                              (T2, any valid time stamp),
             'Time Stamp' =
             'Notification Class' =
                                              (the configured notification class),
                                              (the value configured to correspond to a TO NORMAL transition),
            'Priority' =
            'Event Type' =
                                              CHANGE OF STATE,
            'Message Text' =
                                              (optional, any valid message text),
            'Notify Type' =
                                              EVENT | ALARM,
            'AckRequired' =
                                              TRUE | FALSE,
            'From State' =
                                              OFFNORMAL,
             'To State' =
                                              NORMAL,
             'Event Values' =
                                              pMonitoredValue, pStatusFlags
    TRANSMIT BACnet-SimpleACK-PDU
    IF (Protocol Revision is present AND Protocol Revision ≥ 13) THEN
         VERIFY pStatusFlagsStatus Flags = (FALSE, FALSE, ?, ?)
    VERIFY pCurrentState = NORMAL
    IF (Protocol Revision is present AND Protocol Revision \geq 1) THEN
         VERIFY Event Time Stamps = (T1, Ta, T2)
IF ((Protocol Revision is present AND Protocol Revision < 13)
        AND (intrinsic reporting is being tested)
        AND (the intrinsic reporting object is configured with pFaultValues containing at least one values)) THEN {
    IF (pMonitoredValue is writable) THEN
         WRITE pMonitoredValue = (a value from pFaultValues)
        MAKE (pMonitoredValue have a value from pFaultValues)
    BEFORE Notification Fail Time
         RECEIVE ConfirmedEventNotification-Request,
             'Process Identifier' =
                                      (any valid process ID),
            'Initiating Device Identifier' =
                                              IUT,
            'Event Object Identifier' = (the intrinsic reporting object being tested),
             'Time Stamp' = (Tfault: any valid timestamp),
             'Notification Class' =
                                      (the configured notification class),
            'Priority' =
                             (the value configured to correspond to a TO FAULT transition),
            'Event Type' =
                             CHANGE OF STATE,
            'Message Text' = (optional, any valid message text),
            'Notify Type' = EVENT | ALARM,
            'AckRequired' = TRUE | FALSE,
             'From State' =
                             NORMAL,
            'To State' =
                             FAULT,
            'Event Values' = pMonitoredValue, pStatusFlags
    TRANSMIT BACnet-SimpleACK-PDU
    VERIFY pCurrentState = FAULT
    IF (Protocol Revision is present AND Protocol Revision ≥ 1) THEN
         VERIFY Event Time Stamps = (Toffnormal, Tfault, Tnormal)
    VERIFY pCurrentReliability = MULTI STATE FAULT
    IF (pMonitoredValue is writable) THEN
         WRITE pMonitoredValue = (a value that corresponds to a NORMAL state)
        MAKE (pMonitoredValue have a value that corresponds to a NORMAL state)
    BEFORE Notification Fail Time
        RECEIVE ConfirmedEventNotification-Request,
             'Process Identifier' =
                                      (any valid process ID),
            'Initiating Device Identifier' =
                                              IUT,
```

'Event Object Identifier' = (the intrinsic reporting object being tested),

```
'Time Stamp' = (Tnormal: any valid timestamp),
       'Notification Class' =
                                (the configured notification class),
       'Priority' =
                        (the value configured to correspond to a TO NORMAL transition),
       'Event Type' =
                       CHANGE OF STATE,
       'Message Text' = (optional, any valid message text),
       'Notify Type' =
                       EVENT | ALARM,
       'AckRequired' = TRUE | FALSE,
       'From State' =
                        FAULT,
       'To State' =
                        NORMAL.
       'Event Values' = pMonitoredValue, pStatusFlags
TRANSMIT BACnet-SimpleACK-PDU
VERIFY pCurrentState = NORMAL
IF (Protocol Revision is present AND Protocol Revision ≥ 1) THEN
   VERIFY Event Time Stamps = (Toffnormal, Tfault, Tnormal)
```

Notes to Tester: The time stamps indicated by "Ta" and "Tb" can have a value that indicates an unspecified time or a time that precedes the timestamp T1.

[Modify test 8.4.5 in 135.1-2019]

'Time Stamp' =

#### 8.4.5 FLOATING LIMIT Tests (ConfirmedEventNotification)

Purpose: To verify the correct operation of the Floating Limit event algorithm.

Test Concept: The object begins the test in a NORMAL state. The referenced property is raised to a value that is below but within pDeadband of pHighDiffLimit. At this point the object should still be in a NORMAL state. pMonitoredValue is raised to a value that is above pHighDiffLimit. After the pTimeDelay expires the object should enter the HIGH\_LIMIT state and transmit an event notification message. pMonitoredValue is lowered to a value that is below pHighDiffLimit but still within pDeadband of pHighDiffLimit. The object should remain in the HIGH\_LIMIT state. pMonitoredValue is lowered further to a normal value that is not within pDeadband of pHighDiffLimit. After pTimeDelayNormal expires the object should enter the NORMAL state and issue an event notification. The same process is repeated to test pLowDiffLimit.

Configuration Requirements: The IUT shall be configured such that the Event\_Enable property has a value of TRUE for the TO-OFFNORMAL and TO-NORMAL transitions. The 'Issue\_Confirmed\_Notifications' parameter shall have a value of TRUE. The event-generating object shall be in a NORMAL state at the start of the test.

Test Steps:

```
VERIFY pCurrentState = NORMAL
   IF (pMonitoredValue is writable) THEN
        WRITE pMonitoredValue = (a value x: (pSetpoint + pHighDiffLimit - pDeadband) < x < (pSetpoint +
pHighDiffLimit))
   ELSE
        MAKE (pMonitoredValue have a value x:
                (pSetpoint + pHighDiffLimit - pDeadband) < x < (pSetpoint + pHighDiffLimit))
   WAIT (pTimeDelay + Notification Fail Time)
   CHECK (verify that no notification message has been transmitted)
   VERIFY pCurrentState = NORMAL
   IF (pMonitoredValue is writable) THEN
        WRITE pMonitoredValue = (a value x: x > (pSetpoint + pHighDiffLimit))
    ELSE
        MAKE (pMonitoredValue have a value x: x > (pSetpoint + pHighDiffLimit))
   WAIT (pTimeDelay)
   BEFORE Notification Fail Time
        RECEIVE ConfirmedEventNotification-Request,
            'Process Identifier' =
                                        (any valid process ID),
            'Initiating Device Identifier' = IUT,
            'Event Object Identifier' =
                                        (the object being tested),
```

(any valid time stamp),

```
'Notification Class' =
                                         (the configured notification class),
            'Priority' =
                                         (the value configured to correspond to a TO-OFFNORMAL transition),
            'Event Type' =
                                         FLOATING LIMIT,
            'Message Text' =
                                         (optional, any valid message text),
            'Notify Type' =
                                         EVENT | ALARM,
                                         TRUE | FALSE,
            'AckRequired' =
            'From State' =
                                         NORMAL,
            'To State' =
                                         HIGH LIMIT,
            'Event Values' =
                                         pMonitoredValue, pStatusFlags, pSetpoint, pHighDiffLimit
9. TRANSMIT BACnet-SimpleACK-PDU
10. IF (Protocol Revision is present AND Protocol Revision ≥ 13) THEN
        VERIFY pStatusFlagsStatus Flags = (TRUE, FALSE, ?, ?)
11. VERIFY pCurrentState = pHighDiffLimit
12. IF (Protocol Revision is present AND Protocol Revision ≥ 1) THEN
        VERIFY Event Time Stamps = (the timestamp in step 8, *, *)
13. IF (pMonitoredValue is writable) THEN
        WRITE (pMonitoredValue) = (a value x: (pSetpoint + pHighDiffLimit - pDeadband) < x < pSetpoint +
pHighDiffLimit))
    ELSE
        MAKE (pMonitoredValue have a value x: (pSetpoint + pHighDiffLimit - pDeadband) < x < pSetpoint +
pHighDiffLimit))
14. WAIT (pTimeDelayNormal + Notification Fail Time)
15. CHECK (verify that no notification message has been transmitted)
16. VERIFY pCurrentState = pHighDiffLimit
17. IF (pMonitoredValue is writable) THEN
        WRITE pMonitoredValue = (a value x: (pSetpoint - pLowDiffLimit + pDeadband) \leq x \leq (pSetpoint + pHighDiffLimit
– pDeadband))
    ELSE
        MAKE (pMonitoredValue have a value x:
            (pSetpoint - pLowDiffLimit + pDeadband) < x < (pSetpoint + pHighDiffLimit - pDeadband))
18. WAIT (pTimeDelayNormal)
19. BEFORE Notification Fail Time
        RECEIVE ConfirmedEventNotification-Request,
            'Process Identifier' =
                                         (any valid process ID),
            'Initiating Device Identifier' = IUT,
            'Event Object Identifier' =
                                         (the object being tested),
            'Time Stamp' =
                                         (any valid time stamp),
            'Notification Class' =
                                         (the configured notification class),
            'Priority' =
                                         (the value configured to correspond to a TO-NORMAL transition),
            'Event Type' =
                                         FLOATING LIMIT,
                                         (optional, any valid message text),
            'Message Text' =
                                         EVENT | ALARM,
            'Notify Type' =
            'AckRequired' =
                                         TRUE | FALSE,
            'From State' =
                                         HIGH LIMIT,
            'To State' =
                                         NORMAL.
            'Event Values' =
                                         pMonitoredValue, pStatusFlags, pSetpoint, pHighDiffLimit,
20. TRANSMIT BACnet-SimpleACK-PDU
21. IF (Protocol Revision is present AND Protocol Revision ≥ 13) THEN
        VERIFY pStatusFlagsStatus Flags = (FALSE, FALSE, ?, ?)
22. VERIFY pCurrentState = NORMAL
23. IF (Protocol Revision is present AND Protocol Revision ≥ 1) THEN
        VERIFY Event Time Stamps = (the timestamp in step 8, *, the timestamp in step 19)
24. IF (pMonitoredValue is writable) THEN
        WRITE pMonitoredValue = (a value x: (pSetpoint - pLowDiffLimit < x < (pSetpoint - pLowDiffLimit + pDeadband))
    ELSE
        MAKE (pMonitoredValue have a value x:(pSetpoint - pLowDiffLimit < x < (pSetpoint - pLowDiffLimit +
pDeadband))
25. WAIT (pTimeDelay + Notification Fail Time)
```

26. CHECK (verify that no notification message has been transmitted)

27. VERIFY pCurrentState = NORMAL

```
28. IF (pMonitoredValue is writable) THEN
        WRITE pMonitoredValue = (a value x: x < (pSetpoint - pLowDiffLimit))
        MAKE (pMonitoredValue have a value x: x < (pSetpoint - pLowDiffLimit))
29. WAIT (pTimeDelay)
30. BEFORE Notification Fail Time
        RECEIVE ConfirmedEventNotification-Request,
                                         (any valid process ID),
            'Process Identifier' =
            'Initiating Device Identifier' = IUT.
            'Event Object Identifier' =
                                         (the object being tested),
            'Time Stamp' =
                                         (any valid time stamp),
            'Notification Class' =
                                         (the configured notification class),
            'Priority' =
                                         (the value configured to correspond to a TO-OFFNORMAL transition),
            'Event Type' =
                                         FLOATING LIMIT,
            'Message Text' =
                                         (optional, any valid message text),
            'Notify Type' =
                                         EVENT | ALARM,
            'AckRequired' =
                                         TRUE | FALSE,
            'From State' =
                                         NORMAL,
            'To State' =
                                         LOW LIMIT,
            'Event Values' =
                                         pMonitoredValue, pStatusFlags, pSetpoint, pLowDiffLimit
31. TRANSMIT BACnet-SimpleACK-PDU
32. IF (Protocol_Revision is present AND Protocol Revision ≥ 13) THEN
        VERIFY pStatusFlagsStatus Flags = (TRUE, FALSE, ?, ?)
33. VERIFY pCurrentState = LOW LIMIT
34. IF (Protocol Revision is present AND Protocol Revision ≥ 1) THEN
        VERIFY Event Time_Stamps = (the timestamp in step 30, *, the timestamp in step 19)
35. IF (pMonitoredValue is writable) THEN
        WRITE pMonitoredValue = (a value x: (pSetpoint - pLowDiffLimit) < x < (pSetpoint - pLowDiffLimit + pDeadband))
    ELSE
        MAKE (pMonitoredValue have a value x: (pSetpoint - pLowDiffLimit) < x < (pSetpoint - pLowDiffLimit +
pDeadband))
36. WAIT (pTimeDelayNormal + Notification Fail Time)
37. CHECK (verify that no notification message has been transmitted)
38. VERIFY pCurrentState = pLowDiffLimit
39. IF (pMonitoredValue is writable) THEN
        WRITE pMonitoredValue = (a value x: (pSetpoint - pLowDiffLimit + pDeadband) < x < (pSetpoint + pHighDiffLimit
- pDeadband))
    ELSE
        MAKE pMonitoredValue have a value x: (pSetpoint - pLowDiffLimit + pDeadband) < x < (pSetpoint +
pHighDiffLimit – pDeadband))
40. WAIT (pTimeDelayNormal)
41. BEFORE Notification Fail Time
        RECEIVE ConfirmedEventNotification-Request,
            'Process Identifier' =
                                         (any valid process ID),
            'Initiating Device Identifier' =
                                         IUT.
            'Event Object Identifier' =
                                         (the object being tested),
            'Time Stamp' =
                                         (any valid time stamp),
            'Notification Class' =
                                         (the configured notification class),
            'Priority' =
                                         (the value configured to correspond to a TO-NORMAL transition),
            'Event Type' =
                                         FLOATING LIMIT,
                                         (optional, any valid message text),
            'Message Text' =
            'Notify Type' =
                                         EVENT | ALARM,
            'AckRequired' =
                                         TRUE | FALSE,
            'From State' =
                                         LOW LIMIT,
            'To State' =
                                         NORMAL,
            'Event Values' =
                                         pMonitoredValue, pStatusFlags, pSetpoint, pLowDiffLimit
42. TRANSMIT BACnet-SimpleACK-PDU
43. IF (Protocol Revision is present AND Protocol Revision ≥ 13) THEN
        VERIFY pStatusFlagsStatus Flags = (FALSE, FALSE, ?, ?)
44. VERIFY pCurrentState = NORMAL
```

```
45. IF (Protocol_Revision is present AND Protocol_Revision ≥ 1) THEN

VERIFY Event Time Stamps = (the timestamp in step 30, *, the timestamp in step 41)
```

Notes to Tester: The time stamps indicated by "\*" in steps 12, 23, 34 and 45 can have a value that indicates an unspecified time or a time that precedes the timestamp in step 8.

[Modify test 8.4.6 in 135.1-2019]

#### 8.4.6 OUT OF RANGE Tests (ConfirmedEventNotification)

Purpose: To verify the correct operation of the OUT OF RANGE event algorithm.

Test Concept: The object begins the test in a NORMAL state. pMonitoredValue is raised to a value that is below but within pDeadband of the pHighLimit. At this point the object should still be in a NORMAL state. pMonitoredValue is raised to a value that is above the pHighLimit. After pTimeDelay expires the object should enter the HIGH\_LIMIT state and transmit an event notification message. pMonitoredValue is lowered to a value that is below the pHighLimit but still within pDeadband of pHighLimit. The object should remain in the HIGH\_LIMIT state. pMonitoredValue is lowered further to a normal value that is not within pDeadband of pHighLimit. After pTimeDelayNormal expires the object should enter the NORMAL state and issue an event notification. The same process is repeated to test pLowLimit.

Configuration Requirements: The IUT shall be configured such that the Event\_Enable property has a value of TRUE for the TO-OFFNORMAL and TO-NORMAL transitions. For objects using intrinsic reporting the Limit\_Enable property shall have a value of TRUE for both HIGH\_LIMIT and LOW\_LIMIT events. The 'Issue\_Confirmed\_Notifications' parameter shall have a value of TRUE. The event-generating objects shall be in a NORMAL state at the start of the test.

#### Test Steps:

- 1. VERIFY pCurrentState = NORMAL
- 2. IF (pMonitoredValue is writable) THEN

WRITE pMonitoredValue = (a value x: (pHighLimit - pDeadband) < x < pHighLimit)

**ELSE** 

MAKE (pMonitoredValue have a value x: (pHighLimit – pDeadband) < x < pHighLimit)

- 3. WAIT (pTimeDelay + Notification Fail Time)
- 4. CHECK (verify that no notification message has been transmitted)
- 5. VERIFY pCurrentState = NORMAL
- 6. IF (pMonitoredValue is writable) THEN

WRITE pMonitoredValue = (a value x such x > pHighLimit)

**ELSE** 

MAKE (pMonitoredValue have a value x: x > pHighLimit)

- 7. WAIT (pTimeDelay)
- 8. BEFORE Notification Fail Time

```
RECEIVE ConfirmedEventNotification-Request,
```

'Process Identifier' = (any valid process ID),

'Initiating Device Identifier' = IUT,

'Event Object Identifier' = (the object being tested), 'Time Stamp' = (any valid time stamp),

'Notification Class' = (the configured notification class),

'Priority' = (the value configured to correspond to a TO-OFFNORMAL transition),

'Event Type' = OUT OF RANGE,

'Message Text' = (optional, any valid message text),

'Notify Type' = EVENT | ALARM, 'AckRequired' = TRUE | FALSE, 'From State' = NORMAL, 'To State' = HIGH LIMIT,

'Event Values' = pMonitoredValue, pStatusFlags, pDeadband, pHighLimit

- 9. TRANSMIT BACnet-SimpleACK-PDU
- 10. IF (Protocol\_Revision is present AND Protocol\_Revision ≥ 13) THEN

VERIFY pStatusFlagsStatus Flags = (TRUE, FALSE, ?, ?)

- 11. VERIFY pCurrentState = HIGH LIMIT
- 12. IF (Protocol Revision is present AND Protocol Revision ≥ 1) THEN

VERIFY Event\_Time\_Stamps = (the timestamp in step 8, \*, \*)

```
13. IF (pMonitoredValue is writable) THEN
        WRITE pMonitoredValue = (a value x: (pHighLimit - pDeadband) < x < pHighLimit)
    ELSE
        MAKE (pMonitoredValue have a value x: (pHighLimit – pDeadband)< x < pHighLimit)
14. WAIT (pTimeDelayNormal + Notification Fail Time)
15. CHECK (verify that no notification message has been transmitted)
16. VERIFY pCurrentState = HIGH LIMIT
17. IF (pMonitoredValue is writable) THEN
        WRITE pMonitoredValue = (a value x: (pLowDiffLimit + pDeadband) < x < (pHighLimit - pDeadband))
    ELSE
        MAKE (pMonitoredValue have a value x: (pLowDiffLimit + pDeadband) < x < (pHighLimit - pDeadband))
18. WAIT (pTimeDelayNormal)
19. BEFORE Notification Fail Time
        RECEIVE ConfirmedEventNotification-Request,
            'Process Identifier' =
                                         (any valid process ID),
            'Initiating Device Identifier' =
                                         IUT,
            'Event Object Identifier' =
                                         (the object being tested),
            'Time Stamp' =
                                         (any valid time stamp),
                                         (the configured notification class),
            'Notification Class' =
            'Priority' =
                                         (the value configured to correspond to a TO-NORMAL transition),
                                         OUT OF RANGE,
            'Event Type' =
            'Message Text' =
                                         (optional, any valid message text),
                                         EVENT | ALARM,
            'Notify Type' =
            'AckRequired' =
                                         TRUE | FALSE,
            'From State' =
                                         HIGH LIMIT,
            'To State' =
                                         NORMAL,
            'Event Values' =
                                         pMonitoredValue, pStatusFlags, pDeadband, pHighLimit
20. TRANSMIT BACnet-SimpleACK-PDU
21. IF (Protocol Revision is present AND Protocol Revision ≥ 13) THEN
        VERIFY pStatusFlagsStatus Flags = (FALSE, FALSE, ?, ?)
22. VERIFY pCurrentState = NORMAL
23. IF (Protocol Revision is present AND Protocol_Revision ≥ 1) THEN
        VERIFY Event Time Stamps = (the timestamp in step 8, *, the timestamp in step 19)
24. IF (pMonitoredValue is writable) THEN
        WRITE pMonitoredValue = (a value x: pLowDiffLimit \leq x \leq (pLowDiffLimit + pDeadband))
    ELSE
        MAKE (pMonitoredValue have a value x: pLowDiffLimit < x < (pLowDiffLimit + pDeadband))
25. WAIT (pTimeDelay + Notification Fail Time)
26. CHECK (verify that no notification message has been transmitted)
27. VERIFY pCurrentState = NORMAL
28. IF (pMonitoredValue is writable) THEN
        WRITE pMonitoredValue = (a value x such x \leq pLowDiffLimit)
        MAKE (pMonitoredValue have a value x: x < pLowDiffLimit)
29. WAIT (pTimeDelay)
30. BEFORE Notification Fail Time
        RECEIVE ConfirmedEventNotification-Request,
            'Process Identifier' =
                                         (any valid process ID),
            'Initiating Device Identifier' =
                                         IUT,
            'Event Object Identifier' =
                                         (the object being tested),
            'Time Stamp' =
                                         (any valid time stamp),
            'Notification Class' =
                                         (the configured notification class),
            'Priority' =
                                         (the value configured to correspond to a TO-OFFNORMAL transition),
            'Event Type' =
                                         OUT OF RANGE,
            'Message Text' =
                                         (optional, any valid message text),
            'Notify Type' =
                                         EVENT | ALARM,
            'AckRequired' =
                                         TRUE | FALSE,
            'From State' =
                                         NORMAL,
```

pMonitoredValue, pStatusFlags, pDeadband, pLowDiffLimit

LOW LIMIT,

'To State' =

'Event Values' =

```
31. TRANSMIT BACnet-SimpleACK-PDU
32. IF (Protocol Revision is present AND Protocol Revision ≥ 13) THEN
        VERIFY <del>pStatusFlags</del>Status Flags = (TRUE, FALSE, ?, ?)
33. VERIFY pCurrentState = LOW LIMIT
34. IF (Protocol Revision is present AND Protocol Revision ≥ 1) THEN
        VERIFY Event Time Stamps = (the timestamp in step 30, *, the timestamp in step 19)
35. IF (pMonitoredValue is writable) THEN
        WRITE pMonitoredValue = (a value x: pLowDiffLimit \leq x \leq (pLowDiffLimit + pDeadband))
    ELSE
        MAKE (pMonitoredValue have a value x: pLowDiffLimit < x < (pLowDiffLimit + pDeadband))
36. WAIT (pTimeDelayNormal + Notification Fail Time)
37. CHECK (verify that no notification message has been transmitted)
38. VERIFY pCurrentState = LOW LIMIT
39. IF (pMonitoredValue is writable) THEN
        WRITE pMonitoredValue = (a value x: (pLowDiffLimit + pDeadband) < x < (pHighLimit - pDeadband))
    ELSE
        MAKE (pMonitoredValue have a value x: (pLowDiffLimit + pDeadband) < x < (pHighLimit - pDeadband))
40. WAIT (pTimeDelayNormal)
41. BEFORE Notification Fail Time
        RECEIVE ConfirmedEventNotification-Request,
            'Process Identifier' =
                                         (any valid process ID),
            'Initiating Device Identifier' =
                                         IUT,
            'Event Object Identifier' =
                                         (the object being tested),
            'Time Stamp' =
                                         (any valid time stamp),
            'Notification Class' =
                                         (the configured notification class),
            'Priority' =
                                         (the value configured to correspond to a TO-NORMAL transition),
            'Event Type' =
                                         OUT OF RANGE,
            'Message Text' =
                                         (optional, any valid message text),
            'Notify Type' =
                                         EVENT | ALARM,
            'AckRequired' =
                                         TRUE | FALSE,
            'From State' =
                                         LOW LIMIT,
            'To State' =
                                         NORMAL,
            'Event Values' =
                                         pMonitoredValue, pStatusFlags, pDeadband, pLowDiffLimit
42. TRANSMIT BACnet-SimpleACK-PDU
```

- 43. IF (Protocol\_Revision is present AND Protocol\_Revision ≥ 13) THEN VERIFY pStatusFlagsStatus Flags = (FALSE, FALSE, ?, ?)
- 44. VERIFY pCurrentState = NORMAL
- 45. IF (Protocol Revision is present AND Protocol Revision ≥ 1) THEN

VERIFY Event Time Stamps = (the timestamp in step 30, \*, the timestamp in step 41)

Notes to Tester: The time stamps indicated by "\*" in steps 12, 23, 34 and 45 can have a value that indicates an unspecified time or a time that precedes the timestamp in step 8.

[Modify test 8.4.13 in 135.1-2019]

### 8.4.13 CHANGE\_OF\_CHARACTERSTRING Test (ConfirmedEventNotification)

Purpose: To verify the correct operation of the CHANGE OF CHARACTERSTRING event algorithm.

Test Concept: The object begins the test in a NORMAL state. pMonitoredValue is changed to a value that is one of the values designated in pAlarmValues. After the time delay expires, the object should enter the OFFNORMAL state and transmit an event notification message. The pMonitoredValue is then changed to a different value in the pAlarmValues. After the time delay expires, the object should enter the OFFNORMAL state and transmit an event notification message. pMonitoredValue is then changed to a value corresponding to a NORMAL state. After the time delay, the object should enter the NORMAL state and transmit an event notification message. If the IUT claims conformance to Protocol\_Revision 12 or lower, the transition to and from the FAULT state is also tested.

Configuration Requirements: The IUT shall be configured such that the Event\_Enable property has a value of TRUE for the TO-OFFNORMAL, TO-FAULT, and TO-NORMAL transitions. The 'Issue Confirmed Notifications' parameter shall have a

value of TRUE. The property and Event\_Parameters element, respectively, represented by pAlarmValues shall be non-empty. The event-generating object shall be in a NORMAL state at the start of the test.

If the IUT claims conformance to Protocol\_Revision 12 or lower and supports intrinsic reporting for CharacterString Value objects, the intrinsic reporting object shall be configured with at least one of the two properties, Alarm\_Values (referred to as pAlarmValues in the test steps) and Fault\_Values (referred to as pFaultValues in the test steps), containing at least one characterstring.

If the IUT claims conformance to Protocol\_Revision 12 or lower and supports algorithmic change reporting with an Event\_Type of CHANGE\_OF\_CHARACTERSTRING, the List\_Of\_Alarm\_Values parameter of the Event\_Parameters property (referred to as pAlarmValues in the test steps) shall contain at least one characterstring.

If the IUT claims conformance to Protocol\_Revision 13 or greater and supports the CHANGE\_OF\_CHARACTERSTRING algorithm, the IUT shall be configured with at least one characterstring for pAlarmValues.

#### Test Steps:

```
VERIFY pCurrentState = NORMAL
    IF ((Protocol Revision is present AND Protocol Revision ≥ 13)
            OR ((Protocol Revision is present AND Protocol Revision <13)
            AND (pAlarmValues contains at least one characterstring))) THEN {
        IF (pMonitoredValue is writable) THEN
3.
            WRITE pMonitoredValue = (a value from pAlarmValues)
            MAKE (pMonitoredValue have a value from pAlarmValues)
4.
        WAIT (pTimeDelay)
5.
        BEFORE Notification Fail Time
            RECEIVE ConfirmedEventNotification-Request,
                'Process Identifier' =
                                         (any valid process ID),
                'Initiating Device Identifier' = IUT,
                'Event Object Identifier' = (the object being tested),
                'Time Stamp' =
                                         (Toffnormal: any valid time stamp),
                'Notification Class' =
                                         (the configured notification class),
                'Priority' =
                                         (the value configured to correspond to a TO-OFFNORMAL transition),
                'Event Type' =
                                         CHANGE_OF_CHARACTERSTRING,
                'Message Text' =
                                         (optional, any valid message text),
                'Notify Type' =
                                         EVENT | ALARM,
                'AckRequired' =
                                         TRUE | FALSE,
                'From State' =
                                         NORMAL,
                'To State' =
                                         OFFNORMAL,
                'Event Values' =
                                         pMonitoredValue, pStatusFlags, pAlarmValues(matching list element)
6.
        TRANSMIT BACnet-SimpleACK-PDU
        IF (Protocol Revision is present AND Protocol Revision ≥ 13) THEN
7.
            VERIFY pStatusFlags, Status Flags = (TRUE, FALSE,?,?)
8.
        VERIFY pCurrentState = OFFNORMAL
        IF (Protocol Revision is present AND Protocol Revision ≥ 1) THEN
9.
            VERIFY Event Time Stamps = (Toffnormal, *, *)
10.
        IF (pAlarmValues has more than 1 entry) THEN {
11.
            IF (pMonitoredValue is writable) THEN
                WRITE pMonitoredValue = (a value from pAlarmValues not used in prior steps)
            ELSE
                MAKE (pMonitoredValue have a value from pAlarmValues not used in prior steps)
12.
            WAIT (pTimeDelay)
            BEFORE Notification Fail Time
13.
                RECEIVE ConfirmedEventNotification-Request,
                                                  (any valid process ID),
                         'Process Identifier' =
                         'Initiating Device Identifier' = IUT,
                         'Event Object Identifier' = (the object being tested),
                                                 (Toffnormal: any valid time stamp),
                         'Time Stamp' =
```

(the configured notification class),

'Notification Class' =

```
'Priority' =
                                                 (the value configured to correspond to a TO-OFFNORMAL transition),
                        'Event Type' =
                                                 CHANGE OF CHARACTERSTRING,
                        'Message Text' =
                                                 (optional, any valid message text),
                        'Notify Type' =
                                                 EVENT | ALARM,
                        'AckRequired' =
                                                 TRUE | FALSE,
                        'From State' =
                                                 OFFNORMAL,
                        'To State' =
                                                 OFFNORMAL,
                        'Event Values' =
                                                 pMonitoredValue, pStatusFlags, pAlarmValues(matching list element)
14.
            TRANSMIT BACnet-SimpleACK-PDU
15.
            IF (Protocol Revision is present AND Protocol Revision ≥ 13) THEN
                VERIFY pStatusFlagsStatus Flags = (TRUE, FALSE,?,?)
16.
            VERIFY pCurrentState = OFFNORMAL
            IF (Protocol Revision is present AND Protocol Revision ≥ 1) THEN
17.
                VERIFY Event_Time_Stamps = (Toffnormal, *, *)
        IF (pMonitoredValue is writable) THEN
18.
            WRITE pMonitoredValue = (a value that corresponds to a NORMAL state)
        ELSE
            MAKE (pMonitoredValue have a value that corresponds to a NORMAL state)
19.
        WAIT (pTimeDelayNormal)
        BEFORE Notification Fail Time
20.
            RECEIVE ConfirmedEventNotification-Request,
                'Process Identifier' =
                                         (any valid process ID),
                'Initiating Device Identifier' = IUT,
                'Event Object Identifier' = (the object being tested),
                'Time Stamp' =
                                         (Tnormal: any valid time stamp),
                                         (the configured notification class),
                'Notification Class' =
                'Priority' =
                                         (the value configured to correspond to a TO-NORMAL transition),
                'Event Type' =
                                         CHANGE OF CHARACTERSTRING,
                'Message Text' =
                                         (optional, any valid message text),
                'Notify Type' =
                                         EVENT | ALARM,
                                         TRUE | FALSE,
                'AckRequired' =
                'From State' =
                                         OFFNORMAL,
                'To State' =
                                         NORMAL,
                'Event Values' =
                                         pMonitoredValue, pStatusFlags, pAlarmValues(matching element)
21.
        TRANSMIT BACnet-SimpleACK-PDU
22.
        IF (Protocol Revision is present AND Protocol Revision ≥ 13) THEN
            VERIFY pStatusFlagsStatus Flags = (FALSE, FALSE, ?, ?)
23.
        VERIFY pCurrentState = NORMAL
24.
        IF (Protocol Revision is present AND Protocol Revision \geq 1) THEN
            VERIFY Event Time Stamps = (Toffnormal, *, Tnormal)
25. IF ((Protocol Revision is present AND Protocol Revision < 13)
        AND (intrinsic reporting is being tested)
        AND (the intrinsic reporting object is configured with pFaultValues containing at least one characterstring)) THEN {
26.
        IF (pMonitoredValue is writable) THEN
            WRITE pMonitoredValue = (a value from pFaultValues)
        ELSE
            MAKE (pMonitoredValue have a value from pFaultValues)
27.
        BEFORE Notification Fail Time
            RECEIVE ConfirmedEventNotification-Request,
                'Process Identifier' =
                                         (any valid process ID),
                'Initiating Device Identifier' = IUT,
                'Event Object Identifier' = (the intrinsic reporting object being tested),
                'Time Stamp' =
                                         (Tfault: any valid time stamp),
                'Notification Class' =
                                         (the configured notification class),
                'Priority' =
                                         (the value configured to correspond to a TO-FAULT transition),
                'Event Type' =
                                         CHANGE OF CHARACTERSTRING,
                                         (optional, any valid message text),
                'Message Text' =
                'Notify Type' =
                                         EVENT | ALARM,
```

```
'AckRequired' =
                                         TRUE | FALSE,
                'From State' =
                                         NORMAL,
                'To State' =
                                         FAULT,
                                         pMonitoredValue, pStatusFlags, (any characterstring)
                'Event Values' =
28.
        TRANSMIT BACnet-SimpleACK-PDU
29
        VERIFY pCurrentState = FAULT
30.
        IF (Protocol Revision is present AND Protocol Revision ≥ 1) THEN
            VERIFY Event Time Stamps = (Toffnormal, Tfault, Tnormal)
        VERIFY pCurrentReliability = MULTI STATE FAULT
31.
        IF (pMonitoredValue is writable) THEN
32.
            WRITE pMonitoredValue = (a value that corresponds to a NORMAL state)
        ELSE
            MAKE (pMonitoredValue have a value that corresponds to a NORMAL state)
33.
        BEFORE Notification Fail Time
            RECEIVE ConfirmedEventNotification-Request,
                'Process Identifier' =
                                         (any valid process ID),
                'Initiating Device Identifier' = IUT,
                'Event Object Identifier' = (the intrinsic reporting object being tested),
                'Time Stamp' =
                                         (Tnormal: any valid time stamp),
                'Notification Class' =
                                         (the configured notification class),
                'Priority' =
                                         (the value configured to correspond to a TO-NORMAL transition),
                                         CHANGE OF CHARACTERSTRING,
                'Event Type' =
                'Message Text' =
                                         (optional, any valid message text),
                'Notify Type' =
                                         EVENT | ALARM,
                'AckRequired' =
                                         TRUE | FALSE,
                'From State' =
                                         FAULT,
                'To State' =
                                         NORMAL,
                'Event Values' =
                                         pMonitoredValue, pStatusFlags, any characterstring
34.
        TRANSMIT BACnet-SimpleACK-PDU
35.
        VERIFY pCurrentState = NORMAL
        IF (Protocol Revision is present AND Protocol Revision ≥ 1) THEN
36.
            VERIFY Event Time Stamps = (Toffnormal, Tfault, Tnormal)
    }
```

Notes to Tester: The time stamps indicated by "\*" in steps 9 and 17 can have a value that indicates an unspecified time or a time that precedes the timestamp of the first received notification. pCurrentReliability refers to the Reliability property of the event-generating object for this test.

[Modify test 8.4.14 in 135.1-2019]

### 8.4.14 UNSIGNED\_RANGE Test (ConfirmedEventNotification Test)

Purpose: To verify the correct operation of the UNSIGNED RANGE event algorithm.

Test Concept: This test is the same as 8.4.6, except that the Event\_Type is UNSIGNED\_RANGE instead of OUT\_OF\_RANGE, and there is no pDeadband. If pMonitoredValue is not under the tester's control in the IUT, then pHighLimit and/or pLowLimit are modified to generate event notifications. The object begins the test in a NORMAL state. pMonitoredValue is raised to a value that is above the high limit. After the time delay expires, the object should enter the HIGH\_LIMIT state and transmit an event notification message. pMonitoredValue is lowered to a value that is below the high limit. After the time delay expires, the object should enter the NORMAL state and issue an event notification. The same process is repeated to test the low limit.

Configuration Requirements: If possible, the IUT shall be configured such that the Event\_Enable property has a value of TRUE for the TO\_OFFNORMAL and TO\_NORMAL transitions. If possible, pLimitEnable shall have a value of TRUE for both HighLimit and LowLimit events. The 'Issue Confirmed Notifications' parameter in the Recipient\_List of the configured Notification Class shall have a value of TRUE. The Recipient\_List of the configured Notification Class shall contain the TD, thus ensuring that notifications are emitted. The event-generating objects shall be in a NORMAL state at the start of the test.

#### Test Steps:

- 1. VERIFY pCurrentState = NORMAL
- 2. IF (pMonitoredValue is writable) THEN

```
WRITE pMonitoredValue = (a value x: (x > pHighLimit))
    ELSE
        MAKE (pMonitoredValue have a value x: (x > pHighLimit))
   WAIT (pTimeDelay)
    BEFORE Notification Fail Time
        RECEIVE ConfirmedEventNotification-Request,
                                         (any valid process ID),
            'Process Identifier' =
            'Initiating Device Identifier' = IUT,
            'Event Object Identifier' =
                                         (the object being tested),
            'Time Stamp' =
                                         (Toffnormal: any valid time stamp),
            'Notification Class' =
                                         (the configured notification class),
            'Priority' =
                                         (the value configured to correspond to a TO OFFNORMAL transition),
            'Event Type' =
                                         UNSIGNED RANGE,
            'Message Text' =
                                         (optional, any valid message text),
            'Notify Type' =
                                         EVENT | ALARM,
            'AckRequired' =
                                         TRUE | FALSE,
            'From State' =
                                         NORMAL,
            'To State' =
                                         HIGH LIMIT,
            'Event Values' =
                                         pMonitoredValue, pStatusFlags, pHighLimit
   TRANSMIT BACnet-SimpleACK-PDU
    IF (Protocol Revision is present AND Protocol Revision ≥ 13)) THEN
        VERIFY \frac{1}{\text{pStatusFlags}}Status Flags = (TRUE, FALSE, ?, ?)
   VERIFY pCurrentState = HIGH LIMIT
7.
   IF (Protocol Revision is present AND Protocol Revision ≥ 1) THEN
        VERIFY Event Time Stamps = (Toffnormal, *, *)
   IF (pMonitoredValue is writable) THEN
        WRITE pMonitoredValue = (a value x: (pLowLimit < x < pHighLimit))
    ELSE
        MAKE (pMonitoredValue have a value x: (pLowLimit \leq x \leq pHighLimit))
10. WAIT (pTimeDelayNormal)
11. BEFORE Notification Fail Time
        RECEIVE ConfirmedEventNotification-Request,
            'Process Identifier' =
                                         (any valid process ID),
            'Initiating Device Identifier' =
                                         IUT.
            'Event Object Identifier' =
                                         (the object being tested),
            'Time Stamp' =
                                         (Tnormal: any valid time stamp),
            'Notification Class' =
                                         (the configured notification class),
            'Priority' =
                                         (the value configured to correspond to a TO NORMAL transition),
            'Event Type' =
                                         UNSIGNED RANGE,
            'Message Text' =
                                         (optional, any valid message text),
            'Notify Type' =
                                         EVENT | ALARM,
            'AckRequired' =
                                         TRUE | FALSE,
                                         HIGH LIMIT,
            'From State' =
            'To State' =
                                         NORMAL,
            'Event Values' =
                                         pMonitoredValue, pStatusFlags, pHighLimit
12. TRANSMIT BACnet-SimpleACK-PDU
13. IF (Protocol Revision is present AND Protocol Revision ≥ 13)) THEN
        VERIFY pStatusFlagsStatus Flags = (FALSE, FALSE, ?, ?)
14. VERIFY pCurrentState = NORMAL
15. IF (Protocol Revision is present AND Protocol_Revision ≥ 1) THEN
        VERIFY Event Time Stamps = (Toffnormal, *, Tnormal)
16. IF (pMonitoredValue is writable) THEN
        WRITE pMonitoredValue = (a value x: (x < pLowLimit))
        MAKE (pMonitoredValue have a value x: (x < pLowLimit))
17. WAIT (pTimeDelay)
18. BEFORE Notification Fail Time
        RECEIVE ConfirmedEventNotification-Request,
            'Process Identifier' =
                                         (any valid process ID),
            'Initiating Device Identifier' = IUT,
```

```
'Event Object Identifier' =
                                         (the object being tested),
            'Time Stamp' =
                                         (Tlowlimit: any valid time stamp),
            'Notification Class' =
                                         (the configured notification class),
            'Priority' =
                                         (the value configured to correspond to a TO_OFFNORMAL transition),
            'Event Type' =
                                         UNSIGNED RANGE,
            'Message Text' =
                                         (optional, any valid message text),
            'Notify Type' =
                                         EVENT | ALARM,
            'AckRequired' =
                                         TRUE | FALSE,
            'From State' =
                                         NORMAL.
            'To State' =
                                         LOW LIMIT,
            'Event Values' =
                                         pMonitoredValue, pStatusFlags, pLowLimit
19. TRANSMIT BACnet-SimpleACK-PDU
20. IF (Protocol Revision is present AND Protocol Revision ≥ 13)) THEN
        VERIFY <del>pStatusFlags</del>Status Flags = (TRUE, FALSE, ?, ?)
21. VERIFY pCurrentState = LOW LIMIT
22. IF (Protocol Revision is present AND Protocol Revision ≥ 1) THEN
        VERIFY Event Time Stamps = (Tlowlimit, *, Tnormal)
23. IF (pMonitoredValue is writable) THEN
        WRITE pMonitoredValue = (a value x: (Low Limit \leq x \leq High Limit))
    ELSE
        MAKE (pMonitoredValue have a value x: (Low Limit < x < High Limit))
24. WAIT (pTimeDelayNormal)
25. BEFORE Notification Fail Time
        RECEIVE ConfirmedEventNotification-Request,
            'Process Identifier' =
                                         (any valid process ID),
            'Initiating Device Identifier' =
                                         IUT,
            'Event Object Identifier' =
                                         (the object being tested),
                                         (Tlowtonormal: any valid time stamp),
            'Time Stamp' =
                                         (the configured notification class),
            'Notification Class' =
            'Priority' =
                                         (the value configured to correspond to a TO NORMAL transition),
            'Event Type' =
                                         UNSIGNED RANGE,
                                         (optional, any valid message text),
            'Message Text' =
            'Notify Type' =
                                         EVENT | ALARM,
            'AckRequired' =
                                         TRUE | FALSE,
            'From State' =
                                         LOW LIMIT,
            'To State' =
                                         NORMAL.
            'Event Values' =
                                         pMonitoredValue, pStatusFlags, pLowLimit
26. TRANSMIT BACnet-SimpleACK-PDU
27. IF (Protocol Revision is present AND Protocol Revision ≥ 13)) THEN
        VERIFY pStatusFlagsStatus Flags = (FALSE, FALSE, ?, ?)
28. VERIFY pCurrentState = NORMAL
29. IF (Protocol Revision is present AND Protocol Revision ≥ 1) THEN
        VERIFY Event Time Stamps = (Tlowlimit, *, Tlowtonormal)
```

Notes to Tester: The time stamps indicated by "\*" can have a value that indicates an unspecified time or a time that precedes the timestamp of the first received notification.

[Modify test 8.4.15 in 135.1-2019]

#### 8.4.15 CHANGE OF STATUS FLAGS Test (ConfirmedEventNotification)

Purpose: To verify the correct operation of the CHANGE OF STATUS FLAGS event algorithm.

Test Concept: The object, O1, begins the test in a NORMAL state. pMonitoredValue is changed such that a logical AND of pMonitoredValue and pSelectedFlags results in at least one bits set. After pTimeDelay expires, the object shall enter the OFFNORMAL state and transmit an event notification message. pMonitoredValue is then changed such that a logical AND of pMonitoredValue and pSelectedFlags results in no bits set. After pTimeDelayNormal expires, the object shall enter the NORMAL state and transmit an event notification message.

Configuration Requirements: O1 shall be configured such that the Event\_Enable property has a value of TRUE for the TO-OFFNORMAL and TO-NORMAL transitions. The 'Issue Confirmed Notifications' parameter in the Recipient\_List of the configured Notification Class shall have a value of TRUE. The Recipient\_List of the configured Notification Class shall contain the TD. The event-generating object shall be in a NORMAL state at the start of the test.

#### Test Steps:

```
    VERIFY pCurrentState = NORMAL
    MAKE (pMonitoredValue AND pSelectedFlags <> {FALSE, FALSE, FALSE, FALSE})
```

3. WAIT (pTimeDelay)

4. BEFORE Notification Fail Time

```
RECEIVE ConfirmedEventNotification-Request,

'Process Identifier' = (any valid process ID),

'Initiating Device Identifier' = IUT,

'Event Object Identifier' = O1,

'Time Stamp' = (any valid time stamp),
```

'Notification Class' = (the notification class configured for O1),
'Priority' = (the value configured for the transition),
'Event Type' = CHANGE\_OF\_STATUS\_FLAGS,
'Message Text' = (optional, any valid message text),

'Notify Type' = EVENT | ALARM, 'AckRequired' = TRUE | FALSE, 'From State' = NORMAL, 'To State' = OFFNORMAL,

'Event Values' = (optional, pPresentValue), pMonitoredValue

- 5. TRANSMIT BACnet-SimpleACK-PDU
- 6. IF (Protocol\_Revision is present AND Protocol\_Revision ≥ 13) THEN VERIFY pStatusFlagsStatus Flags = {TRUE, FALSE,?,?}
- 7. VERIFY pCurrentState = OFFNORMAL
- 8. MAKE (pMonitoredValue AND pSelectedFlags = {FALSE, FALSE, FALSE, FALSE})
- WAIT (pTimeDelayNormal)
- 10. BEFORE Notification Fail Time

```
RECEIVE ConfirmedEventNotification-Request,
```

'Process Identifier' = (any valid process ID), 'Initiating Device Identifier' = IUT,

'Event Object Identifier' = O1

'Time Stamp' = (any valid time stamp),

'Notification Class' = (the notification class configured for O1),
'Priority' = (the value configured for the transition),
'Event Type' = CHANGE\_OF\_STATUS\_FLAGS,
'Message Text' = (optional, any valid message text),

'Notify Type' = EVENT | ALARM, 'AckRequired' = TRUE | FALSE, 'From State' = OFFNORMAL, 'To State' = NORMAL,

'Event Values' = (optional, pPresentValue), pMonitoredValue

- 11. TRANSMIT BACnet-SimpleACK-PDU
- 12. IF (Protocol\_Revision is present AND Protocol\_Revision ≥ 13) THEN VERIFY pStatusFlagsStatus Flags = {FALSE, FALSE, ?, ?}
- 13. VERIFY pCurrentState = NORMAL

[Modify test 7.3.1.11.1 in BTL Specified Tests]

#### 7.3.1.11.1 Acked Transitions Test

2. VERIFY Acked\_Transitions = (TRUE, TRUE, TRUE)

- 3. IF (Protocol\_Revision is present AND Protocol\_Revision >= 13) THEN VERIFY pStatusFlagsStatus Flags = (FALSE, FALSE, ?, ?)
- 4. IF (pMonitoredValue is writable) THEN

```
9.
   VERIFY Acked Transitions = (FALSE, TRUE, TRUE)
10. IF (Protocol revision is present AND Protocol Revision >= 13 THEN
        VERIFY pStatusFlagsStatus Flags = (TRUE, FALSE, ?, ?)
11. IF (pMonitoredValue is writable) THEN
16. VERIFY Acked Transitions = (FALSE, TRUE, FALSE)
17. IF (Protocol Revision is present AND Protocol Revision >= 13) THEN
        VERIFY pStatusFlagsStatus Flags = (FALSE, FALSE, ?,?)
18. IF (the event-triggering object can be placed into a fault condition) THEN {
[Modify test 8.4.3.1 in BTL Specified Tests]
8.4.3.1 Numerical Algorithm (ConfirmedEventNotification)
   TRANSMIT BACnet-SimpleACK-PDU
8.
   IF (Protocol Revision is present AND Protocol Revision ≥ 13) THEN
        VERIFY Status Flags = (FALSE, FALSE, ?, ?)
10. VERIFY pCurrentState = NORMAL
[Modify test 8.4.4 in BTL Specified Tests]
8.4.4
        COMMAND FAILURE Tests (ConfirmedEventNotification)
6.
   TRANSMIT BACnet-SimpleACK-PDU
   IF (Protocol Revision is present AND Protocol Revision >= 13) THEN
        VERIFY <del>pStatusFlags</del>Status Flags = (TRUE, FALSE, ?, ?)
   VERIFY pCurrentState = OFFNORMAL
8.
13. TRANSMIT BACnet-SimpleACK-PDU
14. IF (Protocol Revision is present AND Protocol Revision >= 13) THEN
        VERIFY <del>pStatusFlags</del>Status Flags = (FALSE, FALSE, ?, ?)
15. VERIFY pCurrentState = NORMAL
[Modify test 8.4.8.7 in BTL Specified Tests]
8.4.8.7 Mode Transition Tests when Event State is Maintained
Test Steps:
1. VERIFY Event Detection Enable = TRUE
2. CHECK (pCurrentState = NORMAL)
  MAKE (pMonitoredValue have a value that corresponds to a NORMAL state)
   IF (IUT supports another pMode value which maintains the NORMAL state) THEN {
  —MAKE (pMode = different value that maintains pCurrentState as NORMAL)
5
        WAIT (pTimeDelayNormal)
        BEFORE Notification Fail Time
6
            RECEIVE ConfirmedEventNotification-Request,
                'Process Identifier' = (any valid process ID),
                'Initiating Device Identifier' = IUT,
                'Event Object Identifier' = (the intrinsic reporting object being tested or the Event Enrollment object being
tested),
                'Time Stamp' = (T1: any valid time stamp),
                'Notification Class' = (the configured notification class),
                'Priority' = (the value configured to correspond to a TO-NORMAL transition),
```

'Event Type' = CHANGE OF LIFE SAFETY,

```
'Message Text' = (S1: optional, any valid message text),
                'Notify Type' = EVENT | ALARM,
                'AckRequired' = TRUE | FALSE,
                'From State' = NORMAL,
                'To State' = NORMAL,
                'Event Values' = pMonitoredValue, pMode, pStatusFlags, pOperationExpected
        TRANSMIT BACnet-SimpleACK-PDU
        IF (Protocol Revision is present AND Protocol Revision ≥ 13) THEN
            VERIFY pStatusFlagsStatus Flags = (FALSE, FALSE, ?, ?)
Q
        VERIFY pCurrentState = NORMAL
10
        IF (Protocol Revision is present AND Protocol Revision \geq 1) THEN
            VERIFY Event Time Stamps = (*, *, T1)
11
        IF (Event Message Texts property exists) THEN
            VERIFY Event Message Texts = (*, *, S1)
   12MAKE (pMonitoredValue have a value that corresponds to an OFFNORMAL state)
    VERIFY pCurrentState = OFFNORMAL
6.
    IF (IUT supports another pMode value which maintains the OFFNORMAL state) THEN {
7.
13
        MAKE (pMode = different value that maintains pCurrentState as OFFNORMAL)
        WAIT (pTimeDelay)
14
        BEFORE Notification Fail Time
15
            RECEIVE ConfirmedEventNotification-Request,
                 'Process Identifier' = (any valid process ID),
                'Initiating Device Identifier' = IUT,
                'Event Object Identifier' = (the intrinsic reporting object being tested or the Event Enrollment object being
                                          tested).
                'Time Stamp' = (T2: any valid time stamp),
                'Notification Class' = (the configured notification class),
                'Priority' = (the value configured to correspond to a TO-OFFNORMAL transition),
                'Event Type' = CHANGE OF LIFE SAFETY,
                'Message Text' = (S2: optional, any valid message text),
                'Notify Type' = EVENT | ALARM,
                'AckRequired' = TRUE | FALSE,
                'From State' = OFFNORMAL,
                'To State' = OFFNORMAL,
                'Event Values' = pMonitoredValue, pMode, pStatusFlags, pOperationExpected
16
            TRANSMIT BACnet-SimpleACK-PDU
17
        IF (Protocol Revision is present AND Protocol Revision ≥ 13) THEN
            VERIFY pStatusFlagsStatus Flags = (TRUE, FALSE, ?, ?)
        VERIFY pCurrentState = OFFNORMAL
<del>18.</del>
        IF (Protocol Revision is present AND Protocol Revision \geq 1) THEN
<del>19.</del>
            VERIFY Event Time Stamps = (T2, *, *)
        IF (Event Message Texts property exists) THEN
<del>20.</del>
            VERIFY Event Message Texts = (S2, *, *)
   21. MAKE (pMonitoredValue have a value that corresponds to a LIFE SAFETY ALARM state)
   IF (IUT supports another pMode value which maintains the LIFE SAFETY ALARM state) THEN {
9.
        MAKE (pMode = different value that maintains pCurrentState = LIFE SAFETY ALARM)
<del>22.</del>
<del>23.</del>
        WAIT (pTimeDelay)
<del>24.</del>
        BEFORE Notification Fail Time
            RECEIVE ConfirmedEventNotification-Request,
                 'Process Identifier' = (any valid process ID),
                'Initiating Device Identifier' = IUT,
                'Event Object Identifier' = (the intrinsic reporting object being tested or the Event Enrollment object being
tested),
                'Time Stamp' = (T3: any valid time stamp),
                'Notification Class' = (the configured notification class),
                'Priority' = (the value configured to correspond to a TO-NORMAL transition),
                'Event Type' = CHANGE OF LIFE SAFETY,
```

```
'Message Text' = (S3: optional, any valid message text),
               'Notify Type' = EVENT | ALARM,
               'AckRequired' = TRUE | FALSE,
               'From State' = OFFNORMAL,
                'To State' = OFFNORMAL,
                'Event Values' = pMonitoredValue, pMode, pStatusFlags, pOperationExpected
            TRANSMIT BACnet-SimpleACK-PDU
<del>25.</del>
        IF (Protocol Revision is present AND Protocol Revision ≥ 13) THEN
<del>26.</del>
            VERIFY pStatusFlagsStatus Flags = (TRUE, FALSE, ?, ?)
        VERIFY pCurrentState = OFFNORMAL
27.
        IF (Protocol Revision is present AND Protocol Revision \geq 1) THEN
28.
            VERIFY Event Time Stamps = (T3, *, *)
<del>29.</del>
        IF (Event Message Texts property exists) THEN
            VERIFY Event Message Texts = (S3, *, *)
[Modify test 8.4.9 in BTL Specified Tests]
8.4.9 EXTENDED Test (ConfirmedEventNotification)
6.
        TRANSMIT BACnet-SimpleACK-PDU
7.
        IF (Protocol_Revision is present AND Protocol_Revision >= 13) THEN
            VERIFY pStatusFlagsStatus Flags = (TRUE, FALSE,?,?)
8.
        VERIFY pCurrentState = CS2
        TRANSMIT BACnet-SimpleACK-PDU
14.
        IF (Protocol Revision is present AND Protocol Revision >= 13) THEN
15.
                VERIFY pStatusFlagsStatus Flags = (FALSE, FALSE, ?, ?)
16. VERIFY pCurrentState = NORMAL
[Modify test 8.4.17.X9.15 in BTL Specified Tests]
8.4.17.X9.15 CHANGE_OF_RELIABILITY with the FAULT_OUT_OF_RANGE Algorithm
(ConfirmedEventNotification)
   VERIFY pCurrentState = FAULT
   VERIFY pStatusFlagsStatus Flags = (TRUE, TRUE,?,?)
9. IF (pMonitoredValue is writable) THEN
13. VERIFY pCurrentState = NORMAL
14. VERIFY pStatusFlagsStatus Flags = (FALSE, FALSE,?,?)
```

#### BTL-23.0 Fix-6: Correct Test 7.3.2.X56.7 Lockout State [BTLWG-1212, CR-0516]

#### **Overview:**

An Access Point object may be set to a lockout state due to too many failed access attempts, as defined in the Max\_Failed\_Attempts property, or by writing TRUE to this property.

#### **Changes:**

### **BTL Checklist Changes**

[None]

### **BTL Test Plan Changes**

None

### **Test Changes**

[Modify test BTL – 7.3.2.X56.7]

#### 7.3.2.X56.7 Lockout State Test

Reason for Change: No test exists for this functionality. This test is not in any SSPC proposal.

Purpose: To verify that access is denied for any credential when the access point is in the lockout state. To verify that using an invalid credential at the an access point multiple times will cause the access point to go into a lockout state. To verify that the lockout will automatically relinquish after the specified time.

Test Concept: A credential which will result in denied access is repeatedly presented at the access point until the access point becomes locked out. When the access point becomes locked valid credentials will also be denied access until the lockout relinquish time has expired.

#### Configuration Requirements:

See 7.3.2.X56. This test requires the following additional configuration:

- a) The Max\_Failed\_Attempts property, if present, has a value greater than 0.
- b) An active credential with valid access rights for the access point shall be represented by Access Credential object C1.
  - c) An active credential with no valid access rights for the access point shall be represented by Access Credential object C2.
  - d) The Failed\_Attempts\_Events list, if present, shall have at least one entry corresponding to the reason why C2 is denied access.
  - e) The Lockout\_Relinquish\_Time has a value greater than 0.

#### Test Steps:

-- verify that valid credentials are denied when the Lockout property is TRUE

- 1. WRITE Lockout = TRUE
- 2. WAIT Internal Processing Fail Time
- 3. VERIFY Access Event = LOCKOUT OTHER
- 4. VERIFY Access Event Time = (the time that TRUE was written to the Lockout property)
- 5. VERIFY Access Event Credential = (4194303, ?, 4194303)
- 6. MAKE (present credential C1 at credential reader for this access point)

- 7. VERIFY Access Event = DENIED LOCKOUT
- 8. VERIFY Access Event Time = (the time that credential C1 was presented)
- 9. VERIFY Access Event Credential = C1

-- verify that using an invalid credential at the an access point multiple times will cause the access point to go into a lockout state

- 10. WRITE Lockout = FALSE
- 11. WAIT Internal Processing Fail Time
- 12. VERIFY Access\_Event = LOCKOUT\_RELINQUISH
- 13. VERIFY Access Event Time = (the time that FALSE was written to the Lockout property)
- 14. VERIFY Access Event Credential = (4194303, ?, 4194303)
- 15. IF (Failed Attempts and Max Failed Attempts are supported) THEN

```
REPEAT X= (1 to Max_Failed_Attempts \( \frac{\pmathbf{+}}{-1} \) DO {
READ FailedAttempts = Failed_Attempts
MAKE (present credential C2 at credential reader for this access point)
VERIFY (Failed_Attempts = FailedAttempts + 1)
}
```

- 16. VERIFY (Lockout = TRUE)
- 17. VERIFY (Access Event = LOCKOUT MAX ATTEMPTS)
- 18. VERIFY (Access Event Time = the time that Lockout was set to TRUE)
- 19. VERIFY (Access\_Event\_Credential = C2)
- 20. MAKE (present credential C1 at credential reader for this access point)
- 21. VERIFY (Access\_Event = DENIED\_LOCKOUT)
- 22. VERIFY (Access Event Time = the time that credential C1 was presented)
- 23. VERIFY (Access\_Event\_Credential = C1)
- -- verify that the lockout will automatically relinquish after the specified time
- 24. WAIT Lockout Relinquish Time
- 25. VERIFY (Lockout = FALSE)
- 26. VERIFY (Access Event = LOCKOUT RELINQUISHED)
- 27. VERIFY (Access Event Time = the time that Lockout was set to FALSE)
- 28. VERIFY Access Event Credential = (4194303, ?, 4194303)
- 29. MAKE (present credential C1 at credential reader for this access point)
- 30. VERIFY (Access Event = GRANTED)
- 31. VERIFY (Access\_Event\_Time = the time that credential C1 was presented)
- 32. VERIFY (Access\_Event\_Credential = C1)

### BTL-23.0 Fix-7: Add Missing Conditionality for Test 9.24.1.12 [BTLWG-1393, CR-0543]

#### **Overview:**

Not all devices supporting the DCC and RD services can initiate requests. Add conditionality.

**Changes:** 

### **BTL Checklist Changes**

[None]

### **BTL Test Plan Changes**

### 8.14.6 Supports DM-RD-B

The IUT also supports the DM-RD-B BIBB.

| 135.1                                                                   | 35.1-2019 - 9.24.1.2 - Indefinite Time Duration Restored by ReinitializeDevice |                                                                            |  |
|-------------------------------------------------------------------------|--------------------------------------------------------------------------------|----------------------------------------------------------------------------|--|
|                                                                         | Test Conditionality                                                            | If the IUT claims Protocol_Revision >= 20, this test shall be skipped. If  |  |
|                                                                         |                                                                                | the IUT does not support indefinite Time Duration, this test may be        |  |
|                                                                         |                                                                                | skipped.                                                                   |  |
|                                                                         | <b>Test Directives</b>                                                         |                                                                            |  |
|                                                                         | <b>Testing Hints</b>                                                           |                                                                            |  |
| BTL                                                                     | - 9.24.1.5 - Finite Time I                                                     | Duration Restored by ReinitializeDevice                                    |  |
|                                                                         | Test Conditionality                                                            | If the IUT claims Protocol Revision >= 20, this test shall be skipped. If  |  |
|                                                                         |                                                                                | the IUT does not support an internal clock, this test may be skipped.      |  |
|                                                                         | <b>Test Directives</b>                                                         |                                                                            |  |
|                                                                         | <b>Testing Hints</b>                                                           |                                                                            |  |
| 135.1-2019 - 9.24.1.7 - Indefinite Time Duration, Disable-Initiation, I |                                                                                | ite Time Duration, Disable-Initiation, Restored by ReinitializeDevice      |  |
|                                                                         | Test Conditionality                                                            | If the IUT does not support indefinite Time Duration, this test shall be   |  |
|                                                                         |                                                                                | skipped.                                                                   |  |
|                                                                         | <b>Test Directives</b>                                                         |                                                                            |  |
|                                                                         | <b>Testing Hints</b>                                                           |                                                                            |  |
| BTL                                                                     | - 9.24.1.12 - Disable of S                                                     | ervice Initiation Restored by ReinitializeDevice                           |  |
|                                                                         | Test Conditionality                                                            | If the IUT does not support an internal clock, this test shall be skipped. |  |
|                                                                         |                                                                                | If the IUT does not initiate any services other than an I-Am in response   |  |
|                                                                         |                                                                                | to a Who-Is, then this test case shall be skipped.                         |  |
|                                                                         | <b>Test Directives</b>                                                         |                                                                            |  |
|                                                                         | <b>Testing Hints</b>                                                           |                                                                            |  |
| BTL                                                                     | - 9.24.2.3 - Restore by R                                                      | einitializeDevice with Invalid 'Reinitialized State of Device'             |  |
|                                                                         | <b>Test Conditionality</b>                                                     | If the IUT claims Protocol_Revision >= 20, this test shall be skipped.     |  |
|                                                                         | <b>Test Directives</b>                                                         | If the IUT does not support an internal clock this test shall be tested    |  |
|                                                                         |                                                                                | with indefinite time duration.                                             |  |
|                                                                         | <b>Testing Hints</b>                                                           |                                                                            |  |
|                                                                         |                                                                                |                                                                            |  |

# **Test Changes**

None

### BTL-23.0 Fix-8: Cleanup checklist footnotes for Data Link Layers IPv4 and IPv6 [BTLWG-1311]

#### Overview:

Data Link Layer IPv4 and IPv6 footnotes are confusing and need to be rewritten

### **Changes:**

### **BTL Checklist Changes**

[None]

### **BTL Test Plan Changes**

[In BTL Checklist, modify checklist Data Link Layer – IPv4 and IPv6]

| Data | Data Link Layer - IPv4                                                  |                                                    |  |
|------|-------------------------------------------------------------------------|----------------------------------------------------|--|
|      | R                                                                       | Base Requirements                                  |  |
|      | $C^1$                                                                   | Is able to operate in Normal mode                  |  |
|      | $C^1$                                                                   | Is able to operate in Foreign mode                 |  |
|      | C <sup>21</sup>                                                         | Is able to operate in BBMD mode                    |  |
|      | O                                                                       | Supports configuration through Network Port object |  |
|      | О                                                                       | Is able to initiate broadcast messages             |  |
|      | O                                                                       | Supports Network Port objects and DHCP             |  |
|      | О                                                                       | Supports Network Address Translation in BBMD mode  |  |
|      | BTL-C <sup>32</sup> Supports NM-BBMDC-B                                 |                                                    |  |
|      | <sup>1</sup> Either BBMD or both Normal and Foreign modes are required. |                                                    |  |
|      | <sup>1</sup> -Required if the device does not support BBMD mode.        |                                                    |  |
|      | <sup>2</sup> -Required if the device does not support Foreign mode.     |                                                    |  |
|      | <sup>32</sup> Required if the device is able to operate in BBMD mode    |                                                    |  |

| Data                                                                                                    | Data Link Layer - IPv6                  |                                                    |  |
|----------------------------------------------------------------------------------------------------|-----------------------------------------|----------------------------------------------------|--|
|                                                                                                    | R                                       | Base Requirements                                  |  |
|                                                                                                    | $C^1$                                   | Is able to operate in Normal mode                  |  |
|                                                                                                    | $C^1$                                   | Is able to operate in Foreign mode                 |  |
|                                                                                                    | $C^{\frac{2l}{}}$                       | Is able to operate in BBMD mode                    |  |
|                                                                                                    | R                                       | Supports configuration through Network Port object |  |
|                                                                                                    | О                                       | Supports DHCP                                      |  |
|                                                                                                    | BTL-C <sup>32</sup> Supports NM-BBMDC-B |                                                    |  |
| <sup>1</sup> Either BBMD or both Normal and Foreign modes are required. <sup>1</sup> Required if the device does not support BBMD mode. <sup>2</sup> Required if the device does not support Foreign mode. <sup>23</sup> Required if the device is able to operate in BBMD mode |                                         |                                                    |  |

## **Test Changes**

None

#### BTL-23.0 Fix-9: Update Example for Test 9.21.1.3 [BTLWG-1355]

#### **Overview:**

The example provided in 9.21.1.3 could be interpreted to always include reading position #1 in the list.

**Changes:** 

### **BTL Checklist Changes**

[None]

### **BTL Test Plan Changes**

[None]

### **Test Changes**

[Modify test 9.21.1.3 in BTL Specified Tests]

#### 9.21.1.3 Reading Items by Position with Negative Count

Reason for Change: Make the test applicable to object types other than trends. *Updated example to not read position #1*.

Purpose: To verify that the IUT correctly responds to a ReadRange service request to return items specified by indicating a position and the number of items before that position to return.

Test Concept: A ReadRange request is transmitted by the TD requesting a range of items known to be in the list property P the Log Buffer. This range is specified using the 'By Position' option and a negative value for 'Count'. The 'Reference Index' and 'Count' are selected so that the results can be conveyed in a single acknowledgement.

Configuration Requirements: A list property, P, is configured with N items.

Test Steps:

```
TRANSMIT ReadRange-Request,
```

```
'Object Identifier' = (the log object configured for this test),
'Property Identifier' = \frac{\text{Log Buffer}}{\text{Buffer}} P,
'Reference Index' =
                            (any value x: 1 \le x \le N \frac{\text{Record Count}}{\text{Count}}),
'Count' =
                             (any value y: y < 0 AND |y| \le x)
```

RECEIVE ReadRange-ACK,

```
'Object Identifier' = (the log object configured for this test),
'Property Identifier' = Log_Buffer P,
'Result Flags' =
                       {?, ?, FALSE},
```

'Item Count' =

'Item Data' = (all of the items specified trend records in order of increasing position. The items specified include the item at the index specified by x, plus |y|-1 items preceding.)

Test Example (using the sample buffer at beginning of section):

```
1.
       TRANSMIT ReadRange-Request,
```

```
'Object Identifier'
                             = (Trend Log, Instance 1),
'Property Identifier'
                             = Log Buffer,
'Reference Index'
                             = 8,
'Count'
                             = \frac{8}{6}
```

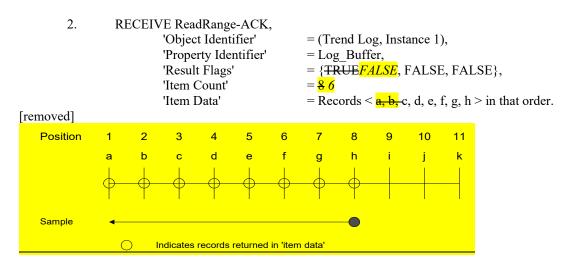

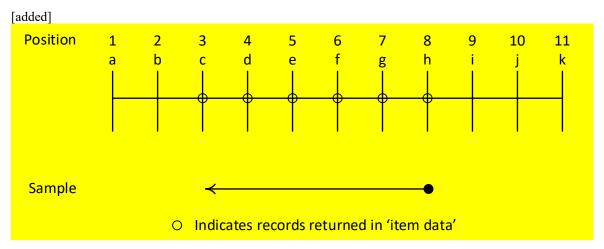

#### BTL-23.0 Fix-10: Update Test 12.X,2.1.5 Execute Forwarded-Address-Resolution [BTLWG-1230, CR-0520]

#### **Overview:**

BTL-CR-0520 formulates a change to test step 1. and an addition to the test configuration requirements of test "BTL-12.X.2.1.5 Execute Forwarded-Address-Resolution".

#### **Changes:**

### **BTL Checklist Changes**

[None]

### **BTL Test Plan Changes**

[None]

### **Test Changes**

[ Modify test 12.X.2.1.5 in BTL Specified Tests Revision 20.0.1 ]

[ Modify test "BTL - 12.X.2.1.5 - Execute Forwarded-Address-Resolution". ]

#### 12.X.2.1.5 - Execute Forwarded-Address-Resolution

Reason for Change: New to standard. BBMD will broadcast a Forwarded-Address-Resolution to a device which is not registered in it.

Purpose: To verify that an IUT, operating in normal IPv6 mode, will process a Forwarded-Address-Resolution message.

Test Concept: The TD, acting as a BBMD, sends a Forwarded-Address-Resolution *broadcast* message to the IUT on behalf of device D2. It is verified that the IUT responds to D2 with an Address-Resolution message.

### Configuration Requirements: IUT and BBMD should be in the same domain.

1. TRANSMIT DA =  $\frac{\text{IUT }B/\text{IPv6 Multicast Address}}{\text{Multicast Address}}$ , SA = TD,

Forwarded-Address-Resolution,

Original-Source-Virtual-Address = D2,

Target-Virtual-Address = IUT

Original-Source-B/IPv6-Address = D2

2. RECEIVE

DA = D2, SA = IUT

Address-Resolution-ACK,

Source-Virtual-Address = IUT,

Destination-Virtual-Address = D2

3. CHECK (The IUT does not issue any Forwarded-Address-Resolution BVLCs).

#### BTL-23.0 Fix-11: Update Test 9.20.1.X2 ReadPropertyMultiple Array Properties [BTLWG-1329]

#### Overview:

As per BACnet clause 15.7 ReadPropertyMultiple Service, IUT could respond ACK with an error for single property results. refer: 9.20.2.1 Reading a Single, Unsupported Property from a Single Object. However, it is not permitted by the 9.20.1.X2 ReadPropertyMultiple Array Properties test case.

For the 9.20.1.X2 ReadPropertyMultiple Array Properties test case, we shall permit ACK with error for single property results by means of this proposal.

#### **Changes:**

### **BTL Checklist Changes**

[None]

### **BTL Test Plan Changes**

### **Test Changes**

[Modify existing BTL Test]

#### 9.20.1.X2 ReadPropertyMultiple Array Properties

Reason for Change: No test exists for this functionality. This test is not in any SSPC proposal.

Purpose: To verify that the IUT can execute ReadPropertyMultiple service requests when the requested property is an array, when its size as well as when a single element of the array is requested. Another request is made to read an element of an array where the array index is out of range.

Configuration Requirement: O1 is any object in the IUT database having array property P1 having size X.

#### Test Steps:

```
1. VERIFY P1 = X, ARRAY INDEX = 0
```

2. IF (X>0) THEN

3. TRANSMIT ReadPropertyMultiple-Request,

'Object Identifier' = O1,

'Property Identifier' = P1,

'Property Array Index' = 1

4. RECEIVE ReadPropertyMultiple-ACK,

'Object Identifier' = O1,

'Property Identifier' = P1,

'Property Array Index' = 1,

'Property Value' = (V, any valid value of the correct data type for property P1)

5. TRANSMIT ReadPropertyMultiple-Request,

'Object Identifier' = O1,

'Property Identifier' = P1,

'Property Array Index' = X,

6. RECEIVE ReadPropertyMultiple-ACK,

'Object Identifier' = O1,

'Property Identifier' = P1,

'Property Array Index' = X,

# BTL-23.0 Fix-12: Test 7.3.2.20.5 Multi-State Objects Writable State\_Text but not Number\_Of\_States [BTLWG-1402, CR-0547]

#### Overview:

Replace one test with two tests that separately validate the writability of the value of the Number\_Of\_States and the size of the State\_Text.

#### **Changes:**

### **BTL Checklist Changes**

| Multi-state Input Object |                                               |  |
|--------------------------|-----------------------------------------------|--|
| R                        | Base Requirements                             |  |
| S                        | Supports configurable Out Of Service property |  |
| S                        | Supports State_Text                           |  |
| О                        | Supports resizable State_Text property        |  |
| <u>O</u>                 | Supports writable Number Of States            |  |
|                          |                                               |  |
| Multi-state Ou           |                                               |  |
| R                        | Base Requirements                             |  |
| R                        | Supports command prioritization               |  |
| S                        | Supports configurable Out Of Service property |  |
| S                        | Supports State_Text                           |  |
| O                        | Supports resizable State Text property        |  |
| <u>O</u>                 | Supports writable Number Of States            |  |
| О                        | Supports the value source mechanism.          |  |
|                          |                                               |  |
| Multi-state Va           |                                               |  |
| R                        | Base Requirements                             |  |
| S                        | Supports configurable Out_Of_Service property |  |
| S                        | Supports State_Text                           |  |
| О                        | Supports command prioritization               |  |
| O                        | Supports resizable State Text property        |  |
| <u>O</u>                 | Supports writable Number Of States            |  |
| О                        | Supports the value source mechanism.          |  |
|                          |                                               |  |

### **BTL Test Plan Changes**

### 3.14.4 Supports Resizable State\_Text Property

The IUT is protocol revision 4 or higher and the IUT contains, or can be made to contain, a *Multi-state Input object with a* State\_Text property that is resizable by writing to the array.

| Verify Checklist |                                                                            |                                                                       |
|------------------|----------------------------------------------------------------------------|-----------------------------------------------------------------------|
|                  | Test Conditionality                                                        | Must be executed.                                                     |
|                  | Test Directives                                                            | Verify that the IUT claims support for DS-WP-B option 'Contains       |
|                  |                                                                            | resizable array properties'                                           |
|                  | Testing Hints                                                              |                                                                       |
| <del>135.1</del> | 135.1-2019 - 7.3.2.18.5 - Number Of States and State Text Size Change Test |                                                                       |
| BTL -            | BTL - 7.3.1.X110.1 - Resizable State Text Test                             |                                                                       |
|                  | Test Conditionality                                                        | Must be executed if the IUT claims Protocol_Revision 4 or greater-and |
|                  |                                                                            | supports a resizable State_Text property.                             |

| Test Directives      | This test shall be performed using a Multi-state Input object. |
|----------------------|----------------------------------------------------------------|
| <b>Testing Hints</b> |                                                                |

### 3.14.5Supports writable Number Of States

The IUT is protocol revision 4 or higher and the IUT contains, or can be made to contain, a Multi-state Input object with a writable Number Of States property.

| BTL - 7.3.1.X73.1 – Writable Number_Of_States Test                                            |                 |                                                                    |
|-----------------------------------------------------------------------------------------------|-----------------|--------------------------------------------------------------------|
| <b>Test Conditionality</b> Must be executed if the IUT claims Protocol Revision 4 or greater. |                 | Must be executed if the IUT claims Protocol_Revision 4 or greater. |
|                                                                                               | Test Directives | This test shall be performed using a Multi-state Input object.     |
|                                                                                               | Testing Hints   |                                                                    |

### 3.14Multi-state Output Object

• • •

### 3.15.5 Supports Resizable State Text Property

The IUT is protocol revision 4 or higher and the IUT contains, or can be made to contain, a *Multi-state Output object with a* State Text property that is resizable by writing to the array.

| Verify Checklist                                                           |                                                                       |  |
|----------------------------------------------------------------------------|-----------------------------------------------------------------------|--|
| <b>Test Conditionality</b>                                                 | Must be executed.                                                     |  |
| <b>Test Directives</b>                                                     | Verify that the IUT claims support for DS-WP-B option 'Contains       |  |
|                                                                            | resizable array properties'                                           |  |
| <b>Testing Hints</b>                                                       |                                                                       |  |
| 135.1-2019 - 7.3.2.19.6 - Number Of States and State Text Size Change Test |                                                                       |  |
| BTL – 7.3.1.X110.1 - Resiza                                                | ble State_Text Test                                                   |  |
| Test Conditionality                                                        | Must be executed if the IUT claims Protocol Revision 4 or greater-and |  |
|                                                                            | supports a resizable State Text property.                             |  |
| <b>Test Directives</b>                                                     | This test shall be performed using a Multi-state Output object.       |  |
| <b>Testing Hints</b>                                                       |                                                                       |  |

### 3.15.6Supports writable Number\_Of\_States

The IUT is protocol revision 4 or higher and the IUT contains, or can be made to contain, a Multi-state Output object with a writable Number\_Of\_States property.

| BTL - 7.3.1.X73.1 - Writable Number_Of_States Test |                            |                                                                    |
|----------------------------------------------------|----------------------------|--------------------------------------------------------------------|
|                                                    | <b>Test Conditionality</b> | Must be executed if the IUT claims Protocol Revision 4 or greater. |
|                                                    | Test Directives            | This test shall be performed using a Multi-state Output object.    |
|                                                    | Testing Hints              |                                                                    |

### <del>3.15.6</del>3.15.7 Supports the Value Source Mechanism

. . .

### 3.16Multi-state Value Object

. .

### 3.16.5 Supports Resizable State\_Text Property

The IUT is protocol revision 4 or higher and the IUT contains, or can be made to contain, a *Multi-state Value object with a* State Text property that is resizable by writing to the array.

| <u>Verif</u> | Verify Checklist                      |                                                                                             |
|--------------|---------------------------------------|---------------------------------------------------------------------------------------------|
|              | Test Conditionality Must be executed. |                                                                                             |
|              | Test Directives                       | Verify that the IUT claims support for DS-WP-B option 'Contains resizable array properties' |
|              | Testing Hints                         |                                                                                             |

| <mark>135.1</mark> | 135.1-2019 - 7.3.2.20.5 - Number_Of_States and State_Text Size Change Test                       |                                                                |  |
|--------------------|--------------------------------------------------------------------------------------------------|----------------------------------------------------------------|--|
| <b>BTL</b>         | BTL - 7.3.1.X110.1 - Resizable State Text Test                                                   |                                                                |  |
|                    | <b>Test Conditionality</b> Must be executed if the IUT claims Protocol Revision 4 or greater and |                                                                |  |
|                    |                                                                                                  | supports a resizable State_Text property.                      |  |
|                    | <b>Test Directives</b>                                                                           | This test shall be performed using a Multi-state Value object. |  |
|                    | <b>Testing Hints</b>                                                                             |                                                                |  |

### 3.16.6Supports writable Number Of States

The IUT is protocol revision 4 or higher and the IUT contains, or can be made to contain, a Multi-state Value object with a writable Number Of States property.

| BTL - 7.3.1.X73.1 - Writable Number_Of_States Test |                                                                                               |                                                                |
|----------------------------------------------------|-----------------------------------------------------------------------------------------------|----------------------------------------------------------------|
|                                                    | <b>Test Conditionality</b> Must be executed if the IUT claims Protocol Revision 4 or greater. |                                                                |
|                                                    | Test Directives                                                                               | This test shall be performed using a Multi-state Value object. |
|                                                    | Testing Hints                                                                                 |                                                                |

### <del>3.16.6</del>3.16.7 Supports the Value Source Mechanism

. . .

### **Test Changes**

[Add new Test]

#### 7.3.1.X110.1 Resizable State\_Text Test

Purpose: This test verifies that when the State\_Text array is changed, the value of the Number\_Of\_States property is changed accordingly to the same size.

Test Concept: N1 and N2 are valid sizes for the State\_Text property, N1 and N2 do not equal the present size of the State\_Text, and N1 does not equal N2. The size of the State\_Text property is written to N1 and the value of the Number\_Of\_States and the size of the State\_Text is verified. The procedure is repeated with N2. The size of the State\_Text is changed to N1 by writing the entire array and Number\_Of\_States and the size of the State\_Text is verified. The procedure is repeated with N2.

Configuration Requirements: The IUT shall be configured with a Multi-state object O1, with a resizable State\_Text array.

#### Test Steps:

- 1. WRITE O1, State Text = N1, ARRAY INDEX = 0
- 2. VERIFY Number Of States = N1
- 3. VERIFY State Text = N1, ARRAY INDEX = 0
- 4. WRITE O1, State\_Text = N2, ARRAY INDEX = 0
- 5. VERIFY Number Of States = N2
- 6. VERIFY State Text = N2, ARRAY INDEX = 0
- 7. TRANSMIT WriteProperty-Request,

'Object Identifier' = (O1),

'Property Identifier' = State\_Text,

'Property Value' = (State Text array of length N1)

- 8. RECEIVE Simple-ACK-PDU
- 9. VERIFY Number\_Of\_States = N1
- 10. VERIFY State Text = N1, ARRAY INDEX = 0
- 11. TRANSMIT WriteProperty-Request,

'Object Identifier' = (O1),

'Property Identifier' = State Text,

'Property Value' = (State Text array of length N2)

- 12. RECEIVE Simple-ACK-PDU
- 13. VERIFY Number Of States = N2
- 14. VERIFY State Text = N2, ARRAY INDEX = 0

#### [Add new Test]

#### 7.3.1.X73.1 Writable Number\_Of\_States Test

Purpose: This test verifies that when the value of the Number\_Of\_States property is written, the size of the State\_Text array is changed accordingly.

Test Concept: N1 and N2 are valid values of the Number\_Of\_States property, N1 and N2 do not equal the value of the Number\_Of\_States, and N1 does not equal N2. The value of the Number\_Of\_States property is written to N1 and the size of the State\_Text and the value of the Number\_Of\_States property is verified. The procedure is repeated with N2 and again with N1.

Configuration Requirements: The IUT shall be configured with a Multi-state object O1, with a writable Number\_Of\_States property.

#### Test Steps:

- WRITE O1, Number Of States = N1
- 2. VERIFY Number Of States = N1
- 3. VERIFY State Text = N1, ARRAY INDEX = 0
- 4. WRITE O1, Number Of States = N2
- 5. VERIFY Number Of States = N2
- 6. VERIFY State Text = N2, ARRAY INDEX = 0
- 7. WRITE O1, Number Of States = N1
- 8. VERIFY Number Of States = N1
- 9. VERIFY State Text = N1, ARRAY INDEX = 0

#### [Remove Test 7.3.2.18.5]

#### 7.3.2.18.5 Number Of States and State Text Size Change Test

Dependencies: WriteProperty Service Execution Tests, 9.22

BACnet Reference Clauses: 12.18.11 and 12.18.12

Purpose: This test case verifies that when the value of the Number\_Of\_States property is changed, the size of the State\_Text array is changed, the value of the Number\_Of\_States property is changed accordingly to the same size and vice versa. If the Number\_Of\_States and the size of the State\_Text arrays cannot be changed, then this test shall not be performed. If Protocol\_Revision is not present, or has a value less than 4, then this test shall not be performed.

Configuration Requirements: The IUT shall be configured with a Multi-state Input object *OI*, with writable Number\_Of\_States and a resizable State—Text arrays array.

Test Concept: Number\_Of\_States and the State\_Text array are set to a certain size. They are then increased by writing the Number\_Of\_States, decreased by writing the State\_Text array, increased by writing the State\_Text array and decreased by writing Number\_Of\_States.

#### **Test Steps:**

| 1.            | TRANSMIT WriteProperty Re  | <del>equest,</del>                           |
|---------------|----------------------------|----------------------------------------------|
|               | 'Object Identifier' -      | (the Multi-state Input object being tested), |
|               | 'Property Identifier' =    | Number Of States,                            |
|               | 'Property Value' =         | <del></del>                                  |
| 2.            | RECEIVE Simple-ACK-PDU     |                                              |
| 3.            | VERIFY Number_Of_States =  | <del>- 2</del>                               |
| 4.            | VERIFY State_Text = 2, ARR | AY INDEX = 0                                 |
| <del>5.</del> | TRANSMIT WriteProperty-Re  | <del>equest,</del>                           |
|               | 'Object Identifier' =      | (the Multi state Input object being tested), |
|               | 'Property Identifier' =    | Number Of States,                            |
|               | 'Property Value' -         | (some value greater than 2)                  |

6. RECEIVE Simple-ACK-PDU VERIFY Number Of States = (the value written in step 5) VERIFY State Text = (the value written in step 5), ARRAY INDEX = 0 9. TRANSMIT WriteProperty-Request, (the Multi-state Input object being tested), 'Object Identifier' 'Property Identifier' = State Text, (State\_Text array of length 2) 'Property Value' -10. RECEIVE Simple ACK PDU 11. VERIFY Number Of States = 2 12. VERIFY State Text = 2, ARRAY INDEX = 0 13. TRANSMIT WriteProperty Request, (the Multi state Input object being tested), <u>'Object Identifier' =</u> 'Property Identifier' = State Text, 'Property Value' = (State Text array of length greater than 2) 14. RECEIVE Simple ACK PDU 15. VERIFY Number Of States = (the length of the array written in step 13) 16. VERIFY State Text = (the length of the array written in step 13), ARRAY INDEX = 0 17. TRANSMIT WriteProperty Request, (the Multi-state Input object being tested), <u>'Object Identifier' = </u> 'Property Identifier' = Number Of States, 'Property Value' = 18. RECEIVE Simple ACK PDU 19. VERIFY State Text = (an array consisting of elements 1 & 2 from the array written in step 13) 20. VERIFY Number Of States = 2

[Remove Test 7.3.2.19.6]

#### 7.3.2.19.6 Number\_Of\_States and State\_Text Size Change Test

Dependencies: WriteProperty Service Execution Tests, 9.22

BACnet Reference Clauses: 12.19.11 and 12.19.12

The test to verify the Number\_Of\_States value and State\_Text array size of Multi-state Output objects are defined in 7.3.2.18.5. Run the test using a Multi-state Output object.

[Remove Test 7.3.2.20.5]

#### 7.3.2.20.5 Number Of States and State Text Size Change Test

Dependencies: WriteProperty Service Execution Tests, 9.22

BACnet Reference Clauses: 12.20.10 and 12.20.11

**Test Steps:** 

Tests to verify the Number\_Of\_States value and State\_Text array size of Multi-state Value objects are defined in 7.3.2.18.5. Run the tests using a Multi-state Value object.

#### BTL-23.0 Fix-13: Add Missing Checklist Entries for 135-2020bv [BTLWG-1422, BTLWG-1228]

#### **Overview:**

Addendum 135-2020bv (PR24) introduced the Write\_Every\_Scheduled\_Action property to the Schedule object. The introduction of this property also came with some required behavior which also applies even if the Write\_Every\_Scheduled\_Action property is not present. As a result, the criteria for which testing must occur is more dependent on Protocol\_Revision than the presence or absence of the Write\_Every\_Scheduled\_Action property. Ultimately, the changes introduced in 135-2020bv will likely be incorporated into standard schedule testing, but for the short term, we need only to be concerned with the implementations at PR24 or higher containing a schedule object. (In other words, the solution proposed here is not intended to be the permanent one).

#### **Changes:**

### **BTL Checklist Changes**

[In BTL Checklist, make changes to section 3 (Objects)]

| and I I amounted, make thought to better to (column)       |                                                                                                    |  |
|------------------------------------------------------------|----------------------------------------------------------------------------------------------------|--|
| Schedule Object                                            |                                                                                                    |  |
| R                                                          | Base Requirements                                                                                          |  |
| BTL-C <sup>1</sup>                                         | Supports SCHED-I-B                                                                                         |  |
| BTL-C <sup>1</sup>                                         | Supports SCHED-WS-I-B                                                                                      |  |
| BTL-C <sup>1</sup>                                         | Supports SCHED-R-B                                                                                         |  |
| 0                                                          | Supports resizable Exception Schedule property                                                             |  |
| $O^2$                                                      | O <sup>2</sup> Protocol Revision 24 or higher is claimed                                                   |  |
| <sup>1</sup> You m                                         | <sup>1</sup> You must support one of the listed scheduling BIBBs if your device contains a schedule object |  |
| <sup>2</sup> Contact BTL for interim tests for this object |                                                                                                    |  |

### **BTL Test Plan Changes**

[In BTL Test Plan, add entry to sections 3.19]

### 3.19.6 Protocol\_Revision 24 or higher is claimed

The IUT supports a Schedule object and claims support for Protocol Revision 24 or higher.

Contact BTL for interim tests for this functionality.

### **Test Changes**

None

### BTL-23.0 Fix-14: Test Plan Changes for WPM Testing Requirements [BTLWG-1394, CR-0545]

#### Overview:

Testplan Clause 4.7.26 tests that a IUT correctly writes constructed values that the IUT supports. This clause indicates all forms of constructed values should be tested including all forms of ABSTRACT-SYNTAX.&Type.

CR-0545 directed a change to the Test Plan Test Directives and Testing Hints to reduce the number of instances of the test that must be run.

### **Proposed Changes:**

### **BTL Checklist Changes**

None

### **BTL Test Plan Changes**

### 4.7.26Can Write Constructed Property Values

The IUT is able to write constructed property values.

| 135.1-2019 - 8.23.1 - Writing a Single Property of a Single Object,   |                                                                             |  |  |
|-----------------------------------------------------------------------|-----------------------------------------------------------------------------|--|--|
| 135.1-2019 - 8.23.2 - Writing Multiple Properties of a Single Object, |                                                                             |  |  |
|                                                                       | 135.1-2019 - 8.23.3 - Writing Multiple Objects, One Property Each, or       |  |  |
| 135.1-2019 - 8.23.4 - Wri                                             | iting Multiple Objects, Multiple Properties for Each                        |  |  |
| Test Conditionali                                                     |                                                                             |  |  |
|                                                                       | property with a constructed value. This test shall be repeated for each     |  |  |
|                                                                       | standard constructed value that the IUT is able to write.                   |  |  |
| Test Directives                                                       | At least one of the properties written by the selected test shall contain a |  |  |
|                                                                       | constructed value. This test shall be repeated for each standard            |  |  |
|                                                                       | constructed value that the IUT is able to write.                            |  |  |
| Testing Hints                                                         | Where a constructed value can take on different forms, such as a            |  |  |
|                                                                       | constructed value that contains optional elements, or is a CHOICE, the      |  |  |
|                                                                       | tester should test all <i>supported</i> forms of the datatype. Where the    |  |  |
|                                                                       | constructed value contains an ANY type, the tester should limit testing     |  |  |
|                                                                       | to supported primitive datatypes and, if supported, BACnetDateTime.         |  |  |

### **Test Changes**

None